# **Der praktische Maschinenzeichner**

### Leitfaden für die Ausführung moderner maschinentechnischer Zeichnungen

von

**W. Apel** und **A. Fröhlich Retriebsingenieur Konstruktionsingenieur** Konstruktionsingenieur

### Zweite, verbesserte Auflage

Mit 117 Abbildungen im Text und 18 Normblättern

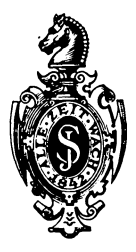

**Berlin**  Verlag von Julius Springer 1927

ISBN-13: 978-3-642-89313-1 e-ISBN-13: 978-3-642-91169-9 DOl: *10.1007/978-3-642-91169-9* 

> AIle Rechte, insbesondere das der Ubersetzung in fremde Sprachen, vorbehalten.

### **V orwort zur ersten Auflage.**

Die technische Zeichnung ist die Sprache unserer modernen Technik, weil sie das einfachste, ja oft alleinige Mittel ist, Art, Ausfiihrung und Wirkungsweise einer Maschine oder einer ganzen Anlage genau zu kennzeichnen. Daher ist es unerHil3lich, daB sich der Zeichner mit der Anfertigung technischer Zeichnungen eingehend vertraut macht. Ein guter und zuverlassiger Zeichner ist prinzipiell in allen Arbeiten genau und gewissenhaft und somit seinem Vorgesetzten eine geschiitzte Kraft.

1m nachfolgenden soIl nun, durch Skizzen und Zeichnungen erlautert, in leichtverstandlicher Form wiedergegeben werden, was der technische Zeichner zur schnellen praktischen Darstellung im modernen Betriebe notig hat. Moge dieses Werkchen dem technischen Zeichner im Konstruktionsbureau, dem Studierenden an technischen Hoch- und Mittelschulen, sowie dem Fortbildungsschiiler ein treuer Ratgeber sein.

Hannover, im Dezember 1920.

**w. Apel.**  Konstruktionsingenieur.

**A. Frohlich.**  Konstruktionsingenieur und Dozent für allgemeinen Maschinenbau.

### **V orwort zur zweiten Auflage.**

Die freundliche Aufnahme, die dieses Werkchen fand, veranlaßte uns, die zweite verbesserte Auflage in Anlehnung an die vom NormenausschuB der deutschen Industrie herausgegebenen Zeichnungsnormen zu veröffentlichen.

Das Werkchen ist sorgfaltigst in allen Teilen dem neuesten Stande des Zeichnungswesens angepaBt worden. Durch zahlreiche Erweiterungen und Verbesserungen hat das Biichlein eine nicht unwesentliche Bereicherung erfahren.

Diejenigen Normenblatter, welche in den Rahmen dieses Werkchens fallen, sind im Anhang zum Abdruck gebracht.

Für die vielen Anregungen zur Verbesserung und Vervollständigung unseres Biichleins bringen wir an dieser Stelle unsern besten Dank zum Ausdruck.

Hannover, Harburg, im Dezember 1926.

W. Apel. **A. Fröhlich.** Betriebsingenieur. Konstruktionsingenieur.

### **Inhaltsverzeichnis.**

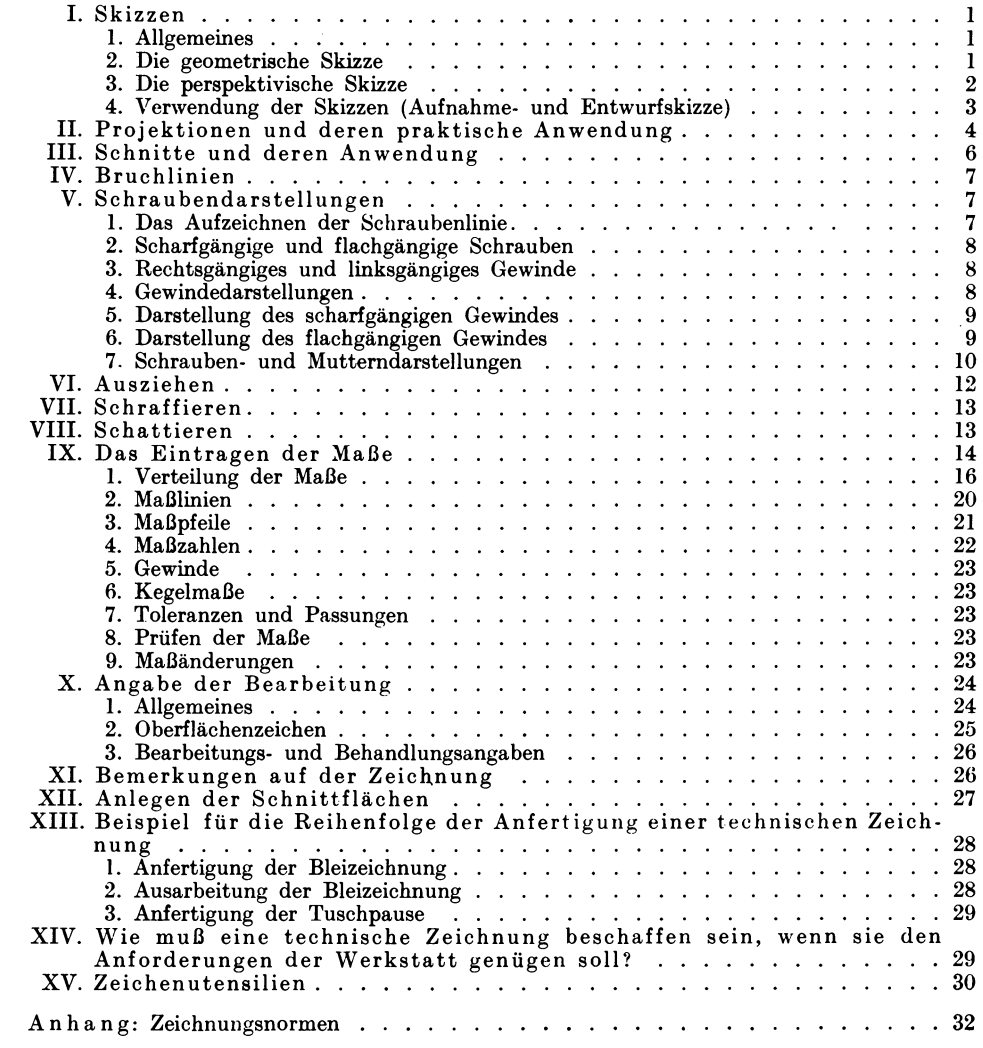

### **I. Skizzen.**

### 1. Allgemeines.

Eine mit den einfachsten Mitteln kurz angedeutete und meist freihandige Zeichnung nennt man Skizze. Hierbei handelt es sich aber nicht um eine lassig hingeworfene Zeichnung von untergeordneter Bedeutung, sondern um eine klare und wohliiberlegte Darstellungsweise. Der Aufwand an Zeit und Arbeitskraft solI aber nicht dazu dienen, um der Skizze ein besonders schones und gefalliges Aussehen zu geben; denn hier haben wir es nicht mit einer kiinstlerischen, sondern mit einer technischen Skizze zu tun. Diese solI stets das Ergebnis zweckmaBigen und wirtschaftlichen Arbeitens sein.

Wenn wir einen Gegenstand zu Papier bringen wollen, miissen wir ibn zunachst innerlich verarbeiten. Erst wenn das innere Bild fertig ist, konnen wir mit dem Skizzieren beginnen. Die Fahigkeit des auBeren Gestaltens wachst mit der Vollkommenheit und Kraftfiille des Vorstellungsbildes. Je klarer und intensiver die innere Anschauung ist, desto schneller und sicherer konnen wir den Gegenstand auBerlich zur Darstellung bringen.

#### 2. Die geometrisehe Skizze.

Die geometrische Skizze, die den Regeln der rechtwinkligen Parallelprojektion entspricht, zeigt uns körperliche Gebilde in flächenhafter Darstellung. Die zur Kennzeichnung des Korpers notwendigen Ansichten und Schnitte werden in einzelnen Bildern zur Darstellung gebracht. Ein Beispiel moge dies erlautern : Es solI ein Prisma mit rechteckiger Grundflache darge-

stellt werden (Abb. 1). Ein solches Prisma hat bekanntlich 6 Flachen, von denen je 2 Flachen einander gleich sind. Die zeichnerische Darstellung kann sich infolgedessen auf die Wiedergabe der 3 charakteristischen Flachen (Grundflache *J,* V orderflache *II*  und Seitenfläche III) beschränken.

Diese Flachen erscheinen in der geometrischen Skizze (Abb. 2) als einzelne Bilder. Die Anordnung dieser Bilder, welche Projektionen oder Risse genannt werden, hat nach DIN 6 (Deutsche lndustrie-Normen Nr. 6) zu erfolgen. Hiernach sollen die Körper immer in der Ge-

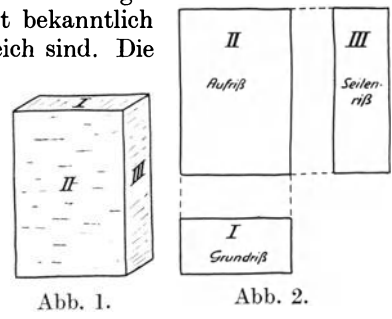

brauchslage gezeichnet werden. Wir wollen in unserem FaIle annehmen, daB das Prisma auf der kleinsten Flache (Grundflache *J)* ruht. · 1m allgemeinen zeichnet man zuerst den GrundriB, dann den AufriB und zuletzt den SeitenriB. Die Anordnung und Übertragung der einzelnen Risse geht aus Abb. 2 ohne weiteres hervor.

Apel-Fröhlich, Maschinenzeichner. 2. Aufl. 1

Die vorstehenden Ausführungen, insbesondere aber die Figuren der Abb. 2,

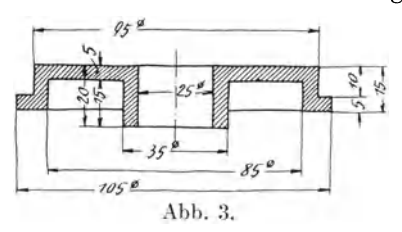

lassen cine flaehenhafte Darstellungsweise erkennen. Das Korperhafte kann infolge fehlender Tiefenwirkung nicht in Erscheinung treten. Die geometrisehen Skizzen sind aber sehr einfach in der Ausfiihrung und nicht selten auch deutlieher als perspektivische. Wenn es  $\frac{7056}{1056}$  *auch* deutlicher als perspektivische. Wenn es<br>sich z. B. um die Wiedergabe eines einfachen<br>Deutlicherung besteht wird was in man die nach Drehkörpers handelt, wird man immer die geo-

metrische Darstellungsweise bevorzugen (Abb. 3).

#### 3. **Die** perspektiviscbe Skizze.

Zur sehnelleren Wiedergabe einfacher und zur Veranschaulichung besonders komplizierter Maschinenteile, die in der iiblichen rechtwinkligen Parallelprojektion ein uniibersichtliches und im ganzen schwer erkennbares Bild geben, bringt man

haufig die perspektivische Darstellung zur Anwendung, weil diese der natürlichen Anschauung am nachsten liegt. Den körperhaften Eindruck erwecken die perspektivischen Skizzen dadurch, daß sie mehrere Seiten des Körpers gleichzeitig in Erscheinung treten lassen. Der Wirklichkeitscharakter derartiger

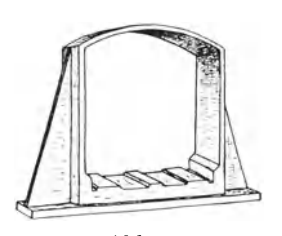

Abb.4.

Skizzen durch Schraffieren der Schattenpartien noch bedeutend gesteigert werden (Abb. 4).<br>Die körperli-

körperlichen Gebilde set· zen sich meist aus einfachen Flachen

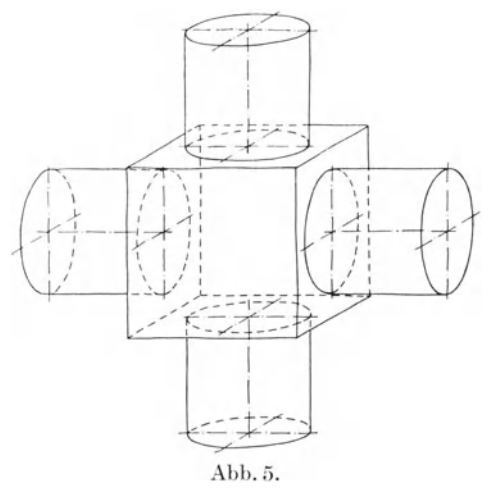

und Körpern zusammen, von denen einige immer wiederkehren. Am häufigsten kommen Rechtecke, Kreise, Prismen und Zylinder vor. Der Anfanger sollte diese grundlegenden Formen fleif3ig skizzieren. Abb.5 zeigt einen zusammengesetzten Körper mit den grundlegenden Formen in perspektivischer Darstellung.

Beim perspektivischen Skizziercn arbcitet man in ahnlicher Weise wie der Tischler bei Anfertigung eines Modells. Dieses wird gewohnlich nicht aus dem Vollen gearbeitet, sondern aus einzelnen Teilen zusammengesetzt (siehe Abb. 72). Man zeichnet zunächst den Hauptkörper und fügt dann nacheinander die übrigen Teile an. Das folgende Beispiel soll diese Arbeitsweise erlautern.

#### Werdegang einer perspektivischen Skizze.

**I.** Arbeitsstufe: Darstellung der Lagerbiichse (Abb. 6 a). Zunachst deutet man die Mittellinien an. Die unter einem Winkel von 30° geneigte Langsachse wird zuerst angedeutct. Dann zeichnet man die beiden ringformigen Stirnflachen und verbindet diesc durch parallele Linien.

ll. Arbeitsstufe: Darstellung der Grundplatte (Abb. 6 b). Man fange stets mit den senkrechten Linien an, und zwar zuerst mit den vorderen. 1m vorliegenden Falle beginnt man also mit den beiden senkrechten Linien der vorderen Stirnfläche und zieht dann die dazugehörigen wagerechten Linien. Nun deutet man in

derselben Weise auch die hintere Stirnflache an, welche schlieGlich mit der vorderen durch parallele Linien verbunden wird.<br>III. Arbeitsstufe:

Einzeichnen der Längsrippe (Abb. 6 c). Das Einzeichnen der Langsrippe erfolgt nach den Richtlinien der II. Arbeitsstufe.

IV. Arbeitsstufe: Einzeicbnen der Querrippe (Abb. 6d). Bevor man mit dem Einzeichnen der Querrippe beginnt, deute man die Mittellinien und die Breite der Rippen an. Abb. 6a.

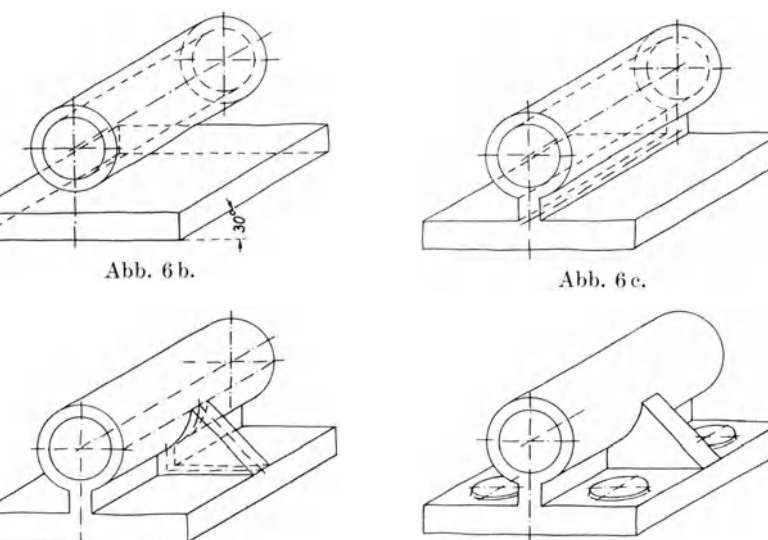

Abb. 6d.

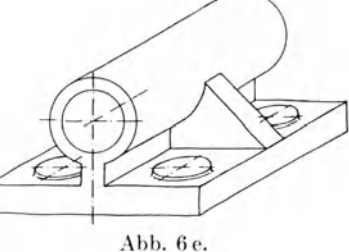

V. Arbeitsstufe: Einzeichnen der Warzen (Abb. 6e). Auch hier deute man wieder zuerst die Mittellinien an.

Das perspektivische Skizzieren ist ein vorziigliches Mittel zur Bildung des Vorstellungsvermogens. Der Anfanger sollte sich dieser Darstellungsweise in weitestgehendem Maße bedienen.

### 4. Verwendung der Skizzen (Aufnahme- und Entwurfskizze).

Die maschinentechnische Skizze findet vorwiegend bei der A ufnahme von Maschinenteilen und beim Entwerfen derselben Anwendung. Wenndie Formund Größenverhältnisse eines vorhandenen Maschinenteiles bestimmt werden sollen, bedient man sich der sogenannten Aufnahmeskizze. Nach dieser wird dann meist die genaue Werkzeichnung angefertigt. Die Aufnahmeskizze soll das Wesentliche zweifellos richtig und vollständig zum Ausdruck bringen. Ein kleines Versehen oder ein fehlendes MaB kann oft groBe Schwierigkeiten verursachen. Wichtige MaBe sollen stets doppelt gemessen werden. Auch versaume man nie, die Einzellangen durch die Gesamtlange zu kontrollieren. Die Skizze ist mit nicht zu hartem Bleistift freihandig auszufiihren. Denn bei Aufnahme an Ort und Stelle sind zeichnerische Hilfsmittel nicht immer

vorhanden; oft wird auch die Aufnahmezeit sehr knapp bemessen sein. Die Dimensionen des betreffenden Gegenstandes sind möglichst proportional wieder-

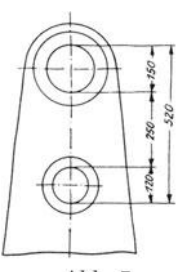

Abb. 7.

zugeben, jedoch ist die Innehaltung eines bestimmten Maßstabes nicht erforderlich und freihändig is auch kaum durchführbar. Das Ausmessen des Maschinenteiles soll erst dann erfolgen, wenn die erforderlichen Maßlinien restlos eingetragen sind. Dadurch verhütet man, daß Maße von Wichtigkeit vergessen werden. Bei der Aufnahme von Maschinenteilen wird man die Maße oft anders eintragen müssen als bei Werkzeichnungen. Abb. 7 zeigt z. B. die Maßeintragung für die Mittenentfernung zweier Wellen bzw. Bohrungen. Das zweite Entfernungsmaß soll der Kontrolle dienen. Für die Aufnahme kommen nur wenige Hilfsmittel in Be-

tracht. Mit einem Skizzenblock, einem Bleistift Nr. 2 oder 3 und einigen Meßwerkzeugen wird man in den meisten Fällen auskommen. Die zu verwendenden Meßwerkzeuge werden durch die Art und Größe der Aufnahme-

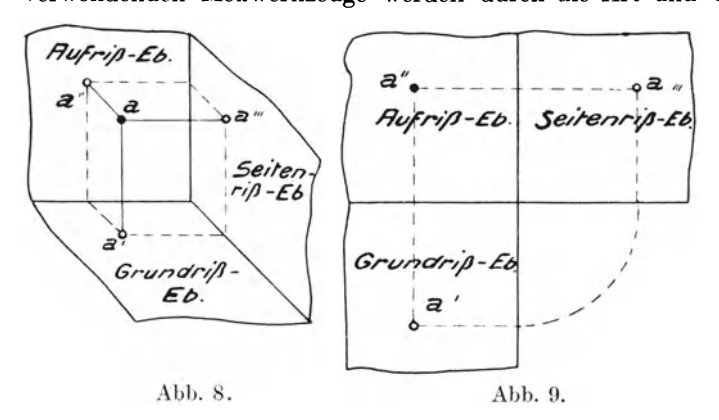

objekte bestimmt. Es können folgende Meßwerkzeuge in Frage kommen: Ein Maßstab, ein Lineal, ein Anschlagwinkel, ein Taster, eine Schublehre, eine Gewindelehre, ein Lot und ein Bandmaß.

Die Entwurfskizzen finden beim Entwerfen von Maschinenteilen Verwendung. Sie bilden

die Grundlage für die Anfertigung einer Konstruktionszeichnung. Mit Hilfe dieser Skizzen werden die wesentlichen Konstruktionsteile festgelegt.

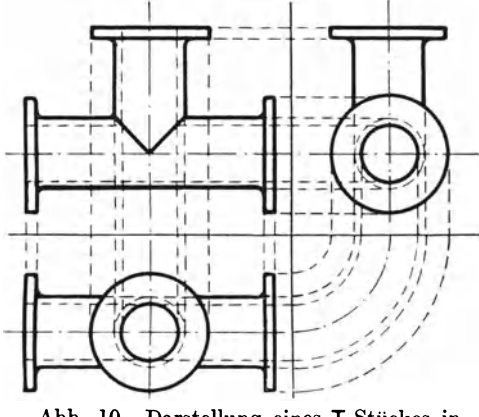

Abb. 10. Darstellung eines T-Stückes in rechtwinkliger Projektion.

### II. Projektionen und deren praktische Anwendung.

Die Darstellung erfolgt auf sogenannten Bild- oder Projektionsebenen, welche unter einem Winkel von 90° zueinander geneigt sind. Nach der Lage dieser Ebenen unterscheidet man eine Grundriß-, Aufriß- und Seitenrißebene. Die auf diesen Ebenen aus-Projektionen heißen geführten Grundriß, Aufriß und Seitenriß.

Um den Punkt a eines Körpers (Abb. 8) auf alle drei Projektionsebenen darzustellen, zieht man von diesem Winkelrechte  $aa', aa''$  und  $aa'''$ .

Die Punkte  $a'$ ,  $a''$  und  $a'''$  stellen sodann den Grundriß, Aufriß und Seitenriß des Punktes a dar.

Das Zeichnen auf den unter einem Winkel von 90° zueinander geneigten Ebenen ist jedoch praktisch nicht durchführbar, daher klappt man die

Projektionsebenen auseinander, so daB sie in einer Ebene liegen (Abb. 9).

Abb. 10 zeigt die Darstellung eines T-Stückes in recht-

Die den Regeln der darstellenden Geomeentsprechende und in Deutschland allgemein zur Anwendung gelangende Darstellungsart, das

KIa ppverfahren, zeigt Abb. II.

weehselt, da die rechte Seite reehts und die linke Seite links liegt. Die deutsehen Zeiehnungsnormen sehreiben das Klappverfahren naeh Abb. 11 vor. Sind Abweiehungen von dieser Darstellungsart nicht zu vermeiden, so ist die Sehriehtung dureh einen

Pfeil mit groBem Buehstaben zu kennzeiehnen (Abb. 13).

Die Anzahl der er- Ansicht von links. Ansicht von vorn. Ansicht von rechts. forderliehen Projektionen richtet sieh nach der Form des darzustellenden Ge $genstands.$   $Es \\müs$ sen so viele Projektionen ausgeführt werden, wie

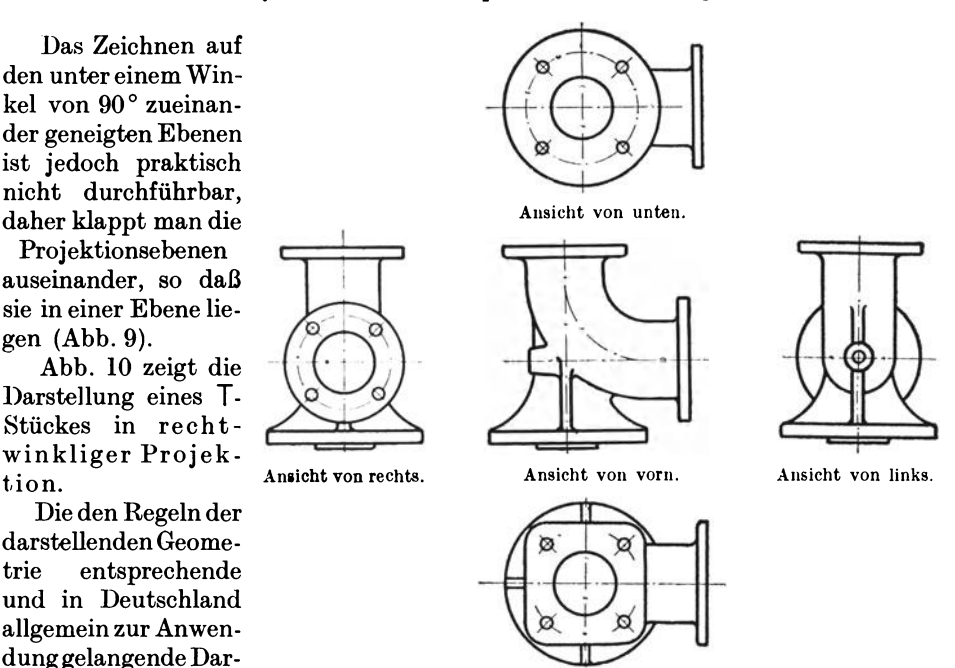

Ansicht von oben. Abb. 11. Darstellung nach dem Klappverfahren.

Das sogenannte Sch wenkverfahren nach Abb. 12 ist vorwiegend in Amerika gebrauehlich. Von Vorteil ist hier, daB der Arbeiter weniger leieht die Seiten ver-

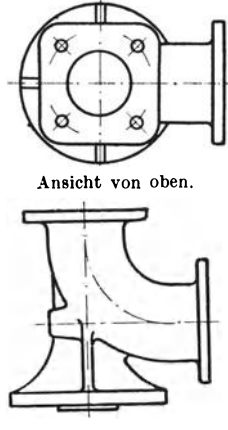

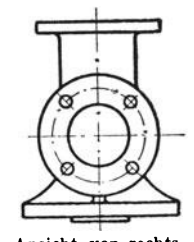

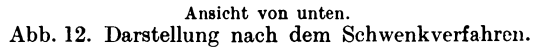

zur genauen Festlegung des Gegenstandes nötig sind. Im allgemeinen wählt man die Projektionen Aufriß, Grundriß und Seitenriß. Wenn die Festlegung nur zwei Projektionen erfordert, kann die dritte weggelassen werden.

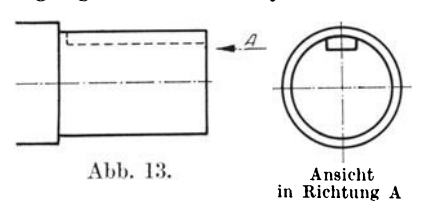

Einfache Körper, wie Schrauben, Bolzen, Büchsen usw., werden oft schon durch eine Projektion genügend gekennzeichnet.

Nach DIN 6 sollen die Gegenstände im allgemeinen in der Gebrauchslage gezeichnet werden. Bei der Darstellung von Einzelteilen, die in verschiedenen Lagen verwendet werden, wie Schrauben, Bolzen, Büchsen,

Zahnräder usw., sind Abweichungen von dieser Regel zulässig. Nach demselben Normenblatt sind Teile mit schräg im Raume liegenden Achsen in Einzeldarstellungen wagerecht oder senkrecht anzuordnen. Drehteile, d. s. Teile, für welche vorwiegend Dreharbeiten in Betracht kommen, sollte man stets in der Arbeitslage, also wagerecht zeichnen.

### III. Schnitte und deren Anwendung.

In der Ausführung der Zeichnungen bilden die Schnitte ein wichtiges Kapitel. Sie dienen vorwiegend zur Veranschaulichung der Wandstärken und Teile, die im Inneren

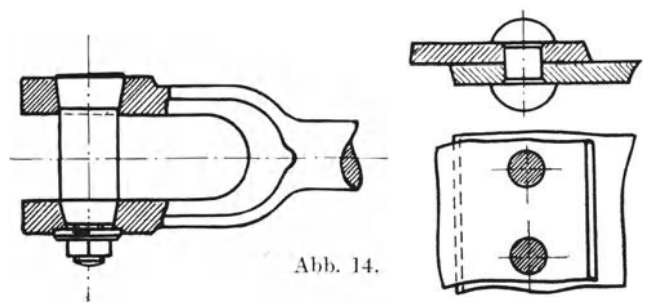

des Körpers liegen. Durch sachgemäße Anbringung Schnittes erspart eines man of tweitere Ansichten.

Nachstehend seien die verschiedenen Arten der Schnitte zusammenge $faBt:$ 

1. Grundsätzlich wird der vor der Schnittebene liegende Teil nicht markiert.

2. Niete, Schrauben, Bolzen, Wellen, Keile usw. schneidet man gewöhnlich nicht; liegt jedoch der Schnitt quer zur Längs-

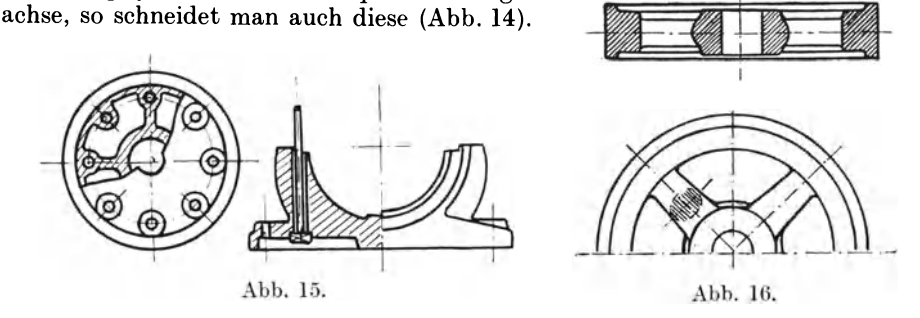

3. Oftmals führt man den Schnitt nur für eine halbe Figur oder einen Teil derselben aus, der andere Teil bleibt Ansicht (Abb. 15).

4. Riemen- und Schwungscheiben, Zahnräder usw. schneidet man in Kranz und Nabe, Arme bleiben Ansicht (Abb. 16).

5. Fällt gegebenenfalls die Schnittebene nicht mit der Mittellinie zusammen, oder schneidet man in verschiedenen Ebenen, so wird dieser Schnitt durch Buchstaben oder Ziffern gekennzeichnet (Abb. 17).

6. Bei gußeisernen Streben, Träger- und Armprofilen zeichnet man häufig, um Platz oder einen weiteren Schnitt zu sparen, den Schnitt gegen die Zeichnungs-

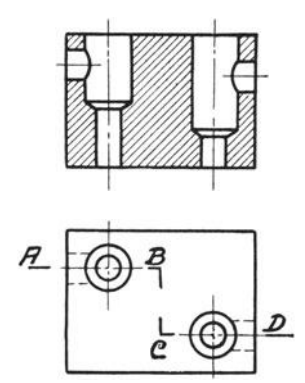

Abb. 17. Schnitt  $A B C D$ .

ebene um  $90^\circ$  gedreht heraus oder auch strichpunktiert in die Zeichnung hinein (Abb. 18).

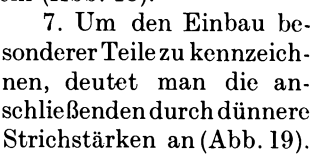

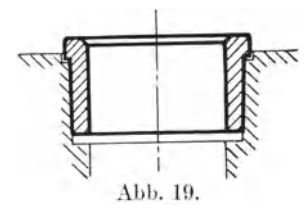

### Abb. 18.

### **IV.** Bruchlinien.

In vielen Fällen genügt der zur Verfügung stehende Raum nicht, um den betreffenden Gegenstand in wahrer Größe aufzuzeichnen. Oftmals ändert sich auch der Querschnitt auf der ganzen Länge des

Körpers nicht, so daß man den Körper verkürzt (gebrochen) darstellen kann. Die Bruchlinien zieht man freihändig (Abb. 20

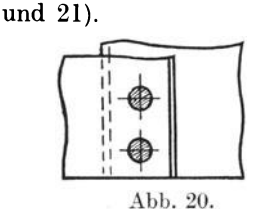

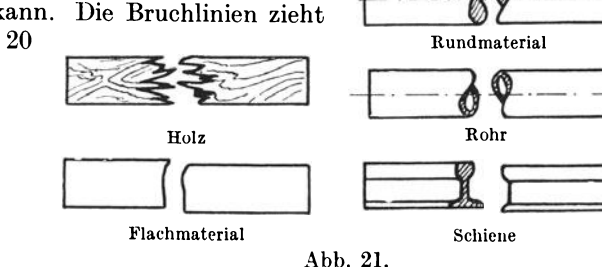

V. Schraubendarstellungen.

Denkt man sich das Dreieck ABC (Abb. 22) mit den eingeschriebenen Abmessungen derart um einen Zylinder gewunden, daß sich die Grundlinie (Basis)

AB des Dreiecks mit dem Umfange der Zylindergrundfläche deckt, so beschreibt die Hypotenuse AC des Dreiecks ABC eine Schraubenlinie.

### 1. Das Aufzeichnen der Schraubenlinie.

Zunächst teilt man den Umfang des Zylinders (Abb. 23) in  $\theta$ eine beliebige Anzahl Teile, z. B. 12; ferner die Grundlinie (Basis) des zu umwickelnden Dreiecks

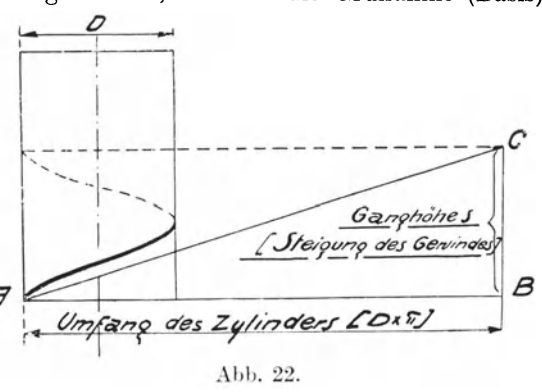

#### Schraubendarstellungen.

in die gleiche Anzahl Teile. Sodann errichtet man in den Teilpunkten der Grundlinie  $1', 2', 3'$  usw. Senkrechte, welche die Hypotenuse des Dreiccks in

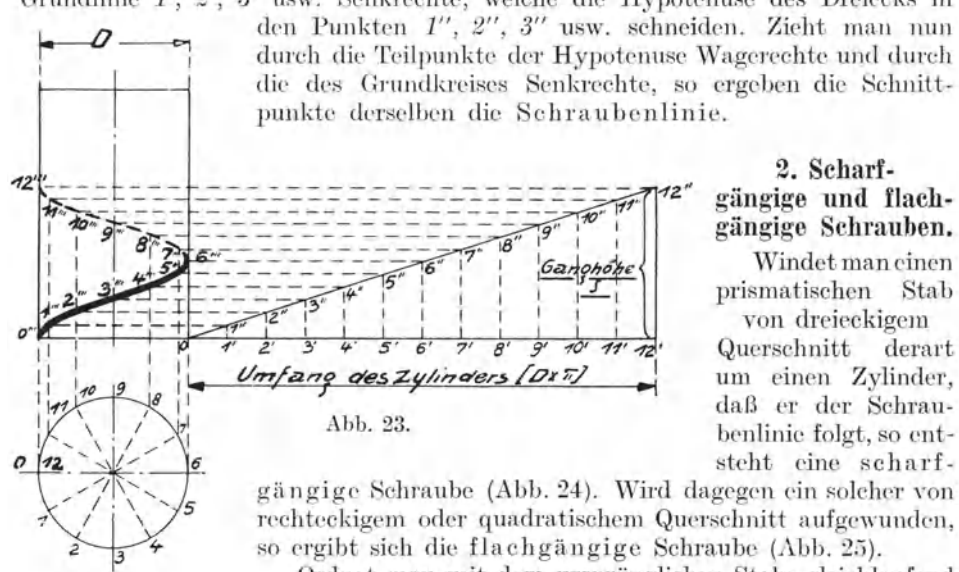

Ordnet man mit dem ursprünglichen Stabe gleichlaufend noch mehrere solcher Stäbe an, so erhält man eine mehrgängige Schraube. Den Zylinder nennt man Kern der Schraube, den aufgewundenen prismatischen Stab Gewinde.

derart

### 3. Rechtsgängiges und linksgängiges Gewinde.

Ein Gewinde heißt rechtsgängig, wenn die Schraubenlinie, von außen gesehen, von links nach rechts ansteigt, oder linksgängig, wenn dieselbe von rechts nach links ansteigt (Abb. 26 und 27).

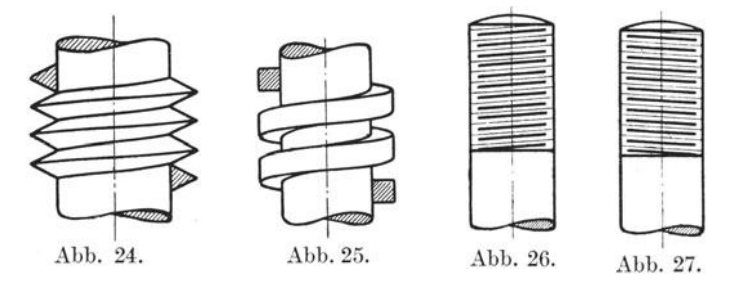

#### 4. Gewindedarstellungen.

Die Darstellung des Gewindes nach Abb. 28 und 29 (DIN 27) ist am gebräuchlichsten.

Die Außenlinien des Bolzengewindes (Abb. 28) werden voll ausgezogen, die Innenlinien gestrichelt. Die im Schnitt gezeichnete Mutter (Abb. 29) zeigt die umgekehrte Darstellungsweise. Hier werden die Innenlinien voll ausgezogen und die Außenlinien gestrichelt.

Abb. 30 zeigt eine Schraubenverbindung im Schnitt. Die Darstellung des Bolzengewindes ist hier die gleiche wie in Abb. 28. Für das freiliegende Muttergewinde gilt die in Abb. 29 angegebene Darstellungsweise.

Bei Sackgewindelöchern (Abb. 31) wird der kegelige Abschluß des Kernloches mit Hilfe des  $30^\circ$ - bzw.  $60^\circ$ -Winkels gezeichnet.

Die Abb. 28 bis 30 gelten fur aIle Gewindearten.

### o. Darstellung des scharfgängigen Gewindes.

Soll ein Schraubengewinde nach Abb. 34 oder 35 dargestellt werden, so verfahrt man wie folgt:

Zunachst zeichnet man die inneren und auBeren Abb. 28. Begrenzungslinien des Ge-

windes wie in Abb. 33. Dann bestimmt man die Hohe cines Gewindeganges aus der Schraubentabelle. Daselbst ist die Anzahl der Gewindegange auf I" eng!.

angegeben. Um die Ganghöhe (Steigung) des Gewindes zu erhalten, hat man also nur 1" eng!. = 25,4 mm durch die Anzahl der Gewindegange zu teilen. In der Schraubentabelle ist z. B. für eine  $\frac{3}{4}$ "-Schraube die Anzahl der Gewindegange gleich 10 angegeben. Also Steigung:  $s = \frac{1''}{10} = \frac{25.4}{10}$  $= 2,54$  mm.

Hat man die Steigung des Gewindcs crmittelt, so tragt man in Punkt *b* (Abb. 36) die halbe Ganghöhe auf und verbindet  $a$  mitc.

Dann zieht man im Abstand der Steigung zu der gencigten Linie *ac* Parallelc zwischen den auBeren und in halben Zwischenraumen Parallele zwischen den inneren Begrenzungslinien.

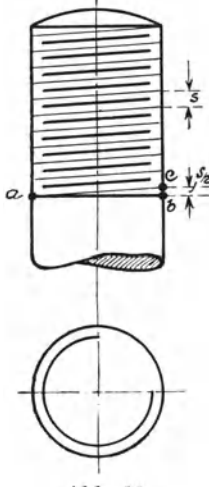

Abb. 36.

#### 6. Darstellung des flachgangigen Gewindes.

1m allgemeinen wird flachgangiges Gewinde nach Abb. 28 bzw. 29 gezeichnet. Die Abb. 37 bis 39 zeigen ausfuhrlichere Darstellungsmetho-

den.

Soll ein Gewinde nach Abb. 37 aufgezeichnet werden, so zieht man zunächst die inneren und äußeren Begrenzungslinien des Gewindes. Ferner tragt man im Punkt *b* die halbe Ganghöhe auf und verbindet Punkta mit

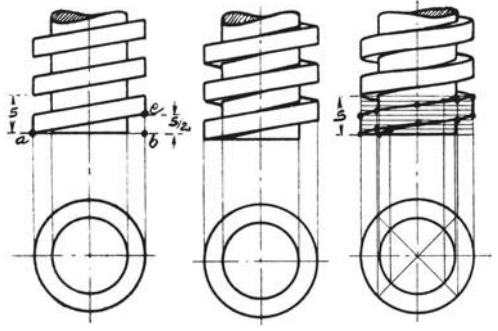

 $c.$  Sodann zieht man Abb. 37 bis 39. Flachgängige Gewinde.

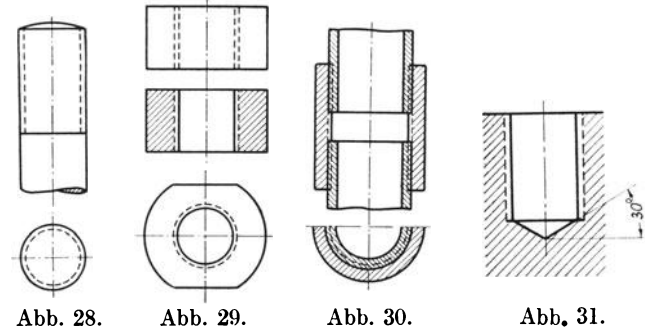

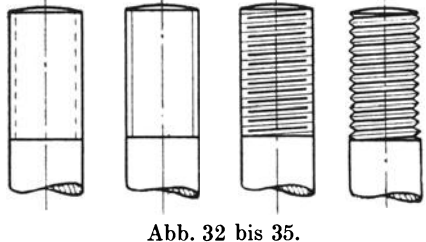

Darstellung des scharfgängigen Gewindes.

im Abstande der halben Steigung Parallele zu der geneigten Linic ac. Das Gewinde nach Abb. 38 wird in gleicher Weise wie in Abb. 37 dargesteIlt; nur sind hier

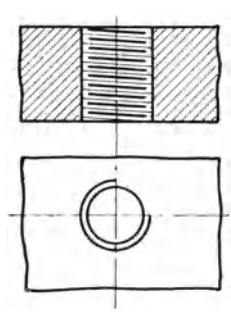

Abb. 40. Gewindebohrung scharfgangiger Rechtsgewinde.

außerdem alle sichtbaren Kanten durch gerade Linien dargestellt. Die Konstruk- . tion des flachen Gewindes nach Abb. 39 wird wie folgt ausgefuhrt:

Zunächst zeichnet man die Grundkreise des Gewindes und teilt diese in eine beliebige Anzahl Teile, z. B. 8. Rierauf zieht man im AufriB die Begrenzungslinien des Gewindes, trägt die Ganghöhe auf und teilt diese durch wagerechte Linien in 8 gleiche Teile. Sodann errichtet man in den 16 Teilpunkten des Grundrisses Senkrechte. Die Schnittpunkte der senkrechten Linien mit den wagerechten im Aufriß ergeben dann die Schraubenlinien.

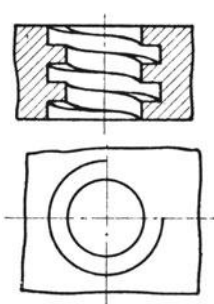

Abb. 41. Gewindebohrung flachgangiger Rechtsgewinde.

Zeichnet man eine Gewindebohrung im Schnitt, so erscheint rechtsgängiges Gewinde linksgangig und umgekehrt (Abb.40 und 41).

### 7. **Schrauben- und Mutterndarstellungen.**

Abb. 42 stellt eine normale Schraubenmutter dar. Die Abmessungen sind aus der Abbildung ersichtlich.

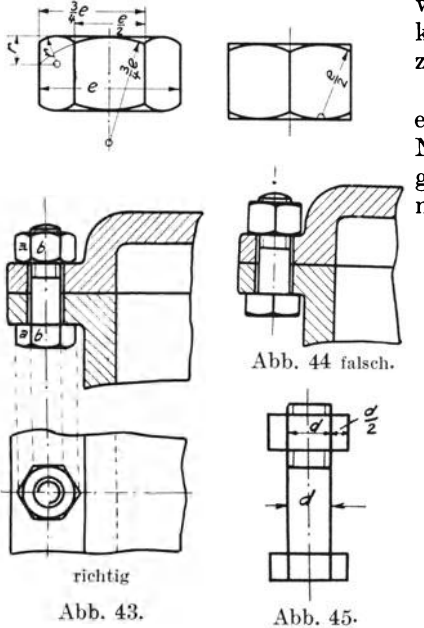

Schrauben werden zweckmäßig "über Eck" gezeichnet. Durch diese Darstellungs-<br>weise ist der erforderliche Platz für Schrauben-<br>kopf und Mutter sichergestellt (Abb. 43). Abb. 44<br>zeigt eine falsch eingezeichnete Schraube. weise ist der erforderliche Platz für Schrauben-<br>kopf und Mutter sichergestellt (Abb. 43). Abb. 44 *zeigt eine falsch eingezeichnete Schraube.*<br>Die Breite der Flächen *a* und *b* (Abb. 43)

erhält man aus dem Sechseck im Grundriß. Nur bei Schrauben mit kleineren Abmessun- Die Breite der Flächen a und b (Abb. 43)<br>
erhält man aus dem Sechseck im Grundriß.<br>
Nur bei Schrauben mit kleineren Abmessun-<br>
gen ist es zulässig, die Breite der Flächen<br>
nach Abb. 45 zu bestimmen.

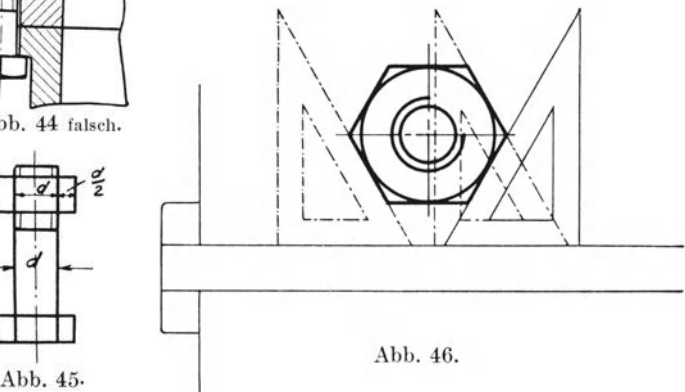

Bei sehr kleinen Muttern oder bei Zeichnungen in kleinem Maßstab läßt man dieAbrundungen des Schraubenkopfes und der Mutter fort (Abb. 45). Das Sechskant an Schraubenkopf und -mutter wird konstruiert, indem man den Kreis der Schliisselweite zieht und diesen mit Rilfe des 60°-Winkels tangiert (Abb. 46).

Der Durchmesser des zylindrischen Ansatzes in Abb. 48 darf nicht größer als der Kerndurchmesser der Schraube sein, weil sonst die Mutter nicht aufgeschraubt werden kann.

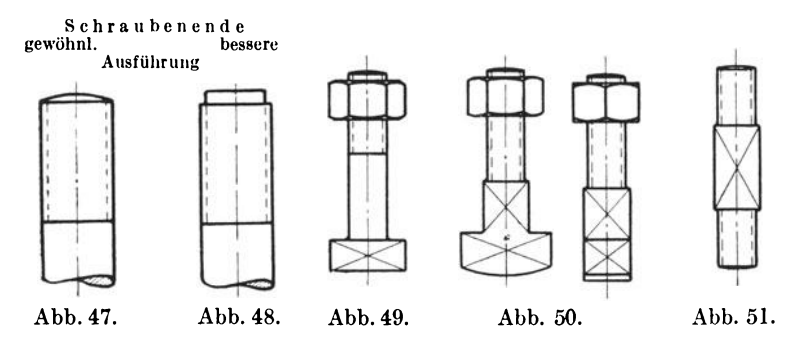

Um die Form des rechteckigen Schraubenkopfes bzw. -schaftes schon aus einer Ansicht erkennen zu konnen, werden die Flachen desselben durch Diagonalen gekennzeichnet, welche dunn ausgezogen werden (Abb. 49, 50 und 51). Dasselbe gilt auch für andere prismatische Körper.

Falsche Schraubendarstcllungen.

Abb. 52. Das Gewinde unterhalb der Mutter ist zu lang gezcichnet. Abb. 53. Das Gewinde zwischen Schraubenkopf und Mutter fehlt. Beim Anziehen der Mutter wird diese auf den Schraubenbolzen festgeschraubt. Die zu· verbindenden Maschinenteile werden jedoch nicht zusammengepreBt.

Abb. 54. Schraubenkopfe erhalten an der dem Schaft zugekehrten Seite keine Abrundungen.

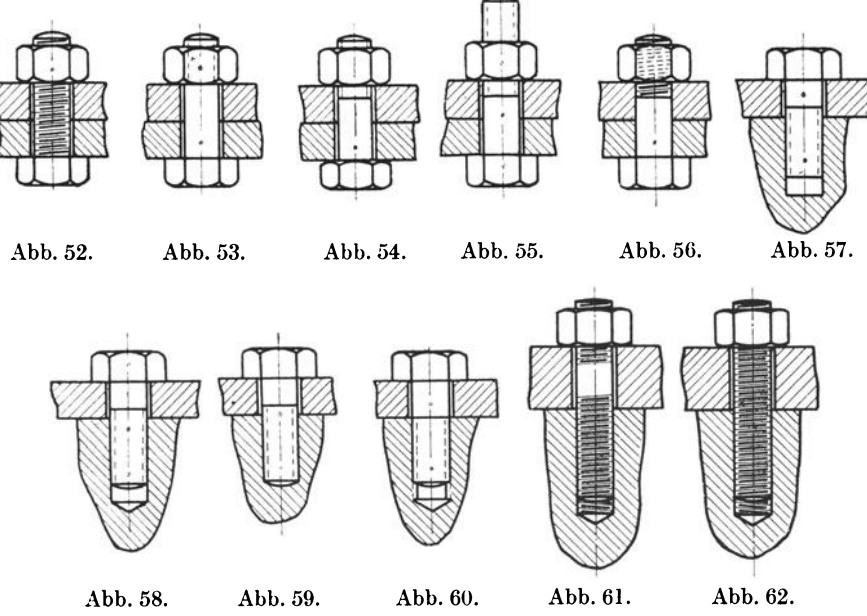

Abb. 52 bis 62. Falsche Schraubendarstellungen.

Abb. 55. Das Gewinde oberhalb der Mutter ist zu lang, wirkt unschön und kann bei rotierenden Maschinenteilen zu Unfallen fiihren.

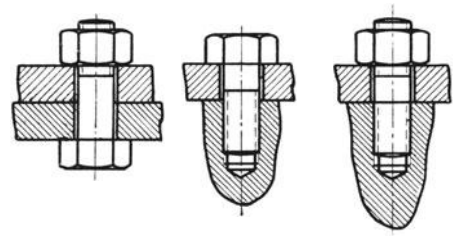

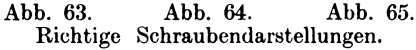

Abb. 56. Das Gewinde wird nicht durch die Mutter punktiert.

Abb. 57 und 58. Der unterhalb des Schraubenschaftes liegende Tell der Gewindebohrung ist falsch gezeichnet.

Abb.59. Die Gewindebohrung ist nicht tief genug.

Abb. 60. Der glatte Teil des Schaftes ist zu lang. Die zu verbindenden Ma-Abb. 63. Abb. 64. Abb. 65. schinentelle haben keinen Anzug. Streng- Richtigc Schraubcndar8tellungen. genom men darf das Gewinde auch nicht bis auf den Grund der Bohrung gezeich-

net werden, denn nur in ganz seltenen Fallen kann das Gewinde bis auf den Grund geschnitten werden.

Abb.61. Es fehlt der Bund.

Abb. 62. Das untere Ende der Stiftschraube darf nicht iiber die Gewindebohrung hinaus gezeichnet werden.

### **VI. Ansziehen.**

Vom Zeichner wird die fehlerlos und sauber ausgezogene Zeichnung verlangt. Das Ausziehen eines fliichtigen, unfertigen Bleientwurfs erfordert, besonders wenn es von zweiter Person geschieht, ein Mehr an Zeit und Miihe und ist trotzdem

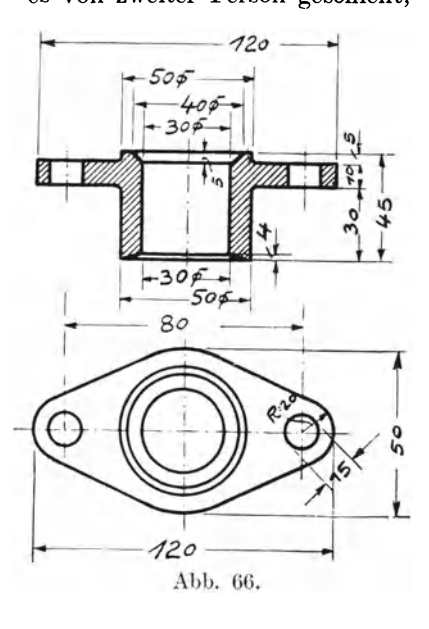

oft fehlerhaft. Daher. ist es Pflicht, schon die BIeizeichnung bzw. den Entwurf gewissenhaft und sauber durchzufiihren und nach Fertigstellung auf eventuelle Konstruktionsfehler und Unstimmigkeiten in ihren Einzelheiten genau zu priifen. Erst dann ist die Bleizeichnung zur weiteren Bearbeitung zu iibergeben. Die durch saubere Ausfiihrung aufgewandte Zeit wird durch sicheres und gutes Ausziehen wieder nachgeholt.

**In** der Regel zieht man zuerst die Kreise, Kreisbogen und Kurven, hierauf die wagerechten, dann die senkrechten und endlich die schragliegenden Linien. Durch diese Reihen folge erzielt man gute Anschlüsse der Linien.<br>Kreise zieht man im Sinne des Uhrzeigers, also von links nach rechts aus. Für das Ausziehen der Kurven bedient man sich des Kurvenlineals. Gerade Linien werden stets mit Hilfe der Reißschiene und des Winkels ausgezogen. Die Zeichenfeder jst immer winkelrecht zur Zeichnungsebene zu fiihren.

Kreise, Rechtecke usw. erhalten eine wagerechte und eine senkrechte Mittellinie (Symmetrielinie). Man zieht sie beiderseits etwas iiber die Figur hinaus und benutzt sie oft gleichzeitig als Maßbegrenzungslinie. Maßlinien und Maßzuführungslinien zieht man in ganz feiner Strichstarkc aus. Sie werden voll ausgezogen (siehe Abb. 66).

Schraffieren. Schattieren. 13

DIN 15 (Anhang Seite 34) zeigt die Strichstärken, wie sie je nach Größe der Darstellung in Frage kommen (siehe auch Abb. 67). AIle sichtbaren Kanten und Umrisse werden voll ausgezogen, die nicht sichtbaren Kanten werden gestrichelt. Gestrichelte Linien fiihrt man nicht ganz an die stark gezogenen heran. Mittellinien werden in strichpunktierter Ausfiihrung durch samtliche symmetrischen Körper gelegt.

Kleine Verbesserungen (unschön ausgefallene Anschlüsse) werden mit Radiermesser, Gummi und Zeiehenfeder vorgenommen. Beim Radieren auf diinnerem

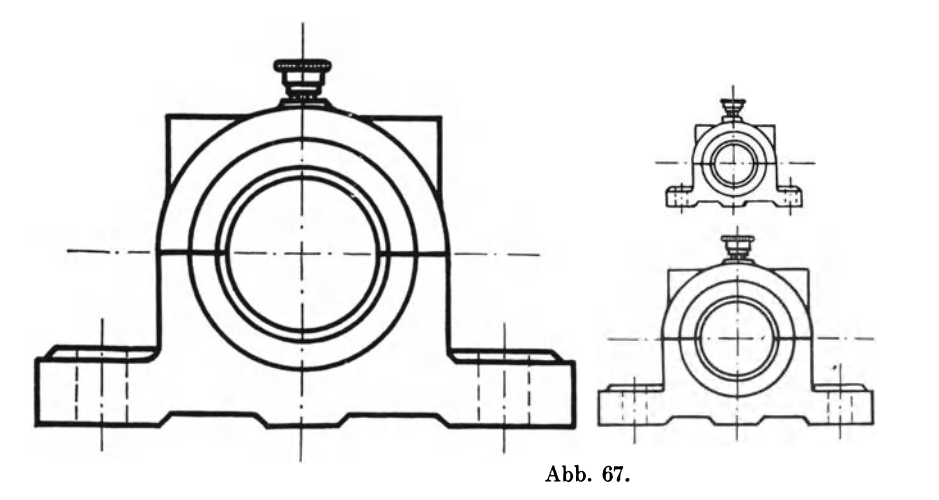

Papier ist es zweckmäßig, eine harte Fläche, wie Glasplatte oder auch den Winkel, als Unterlage zu benutzen.

Je sorgfältiger eine Zeichnung ausgeführt, um so schneller ist die Orientierung, und um so leichter und einfacher ist für den Arbeiter die praktische Anfertigung des betreffenden Wcrkstückes.

### **VII. Schraffieren.**

Das Schraffieren mit Reißschiene und Winkel von 45° findet besonders für Werkstatt- und Konstruktionszeichnungen, die fur die Vervielfaltigung durch das Lichtpausverfahren bestimmt sind, allgemein Anwendung. Der Abstand der dünnen Schraffurlinien richtet sich nach der Größe des aufzuzeichnenden Gegenstandes und dem gewählten Maßstab (Abb. 68). Gegeneinander stoßende Flächen schraffiert man rechtwinklig zueinander. Teile aus einem Stiick werden stets in ein und derselben Richtung schraffiert.

Schraffurlinien sind moglichst nicht durch MaBzahlen zu unterbrechen, da andernfaUs die Lesbarkeit ungiinstig beeinfluBt wird. In besonderen Fallen ist der Platz fiir die MaBzahl von Schraffurlinien frei zu halten, siehe Abb. 98.

Sehr schmale Flächen, Profil- und Dichtungsquerschnitte zieht man voll schwarz aus (Abb. 69).

### **VIII. Schattieren.**

Schattierungen sind in Werkstattzeichnungen moglichst zu vermciden. Will man dagegen, besonders bei Dispositionsplancn und auch einfachen Maschinenteilen, dem Bild ein gefälliges Aussehen geben und es dem Nichttechniker leicht verständlich machen, so bringt man die Schattierung zur Anwendung (Abb. 70). In Abb. 71 sind die verschiedenen Arten der Schattierung wiedergegeben.

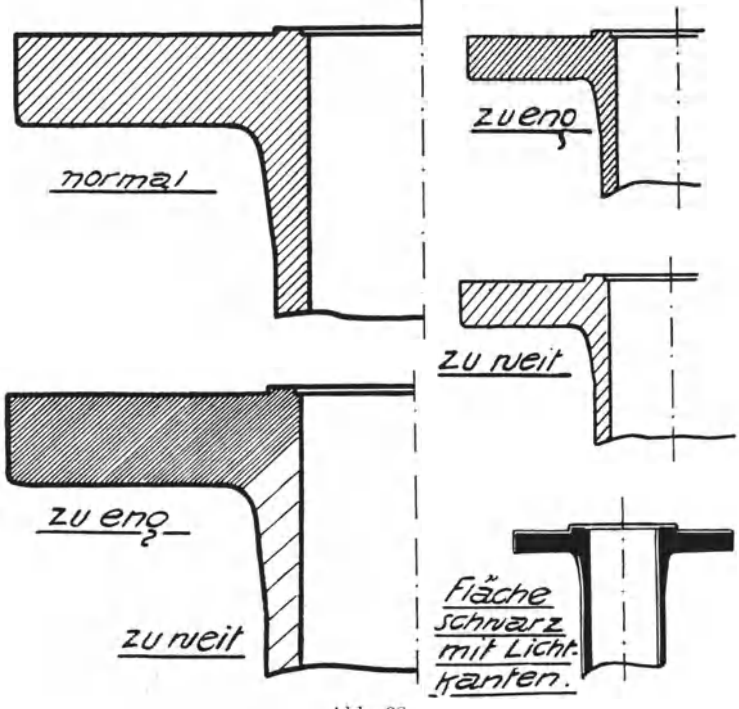

Abb. 68.

Da unsere moderne Technik jeden unnötigen Zeitaufwand verbietet, macht man, wo irgend möglich, besonders bei Aufnahme bestehender Einrichtungen und zur Veranschaulichung von Maschinentypen von unserer modernen photo-

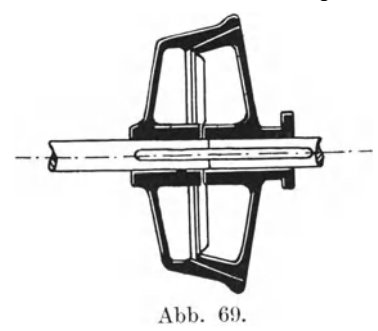

graphischen Reproduktionstechnik ausgiebigen Gebrauch.

### IX. Das Eintragen der Maße.

Die meisten Anfänger betrachten das Eintragen der Maße in Ermangelung praktischer Erfahrungen als nebensächlich. Das Eintragen der Maße ist von größter Wichtigkeit und kann nicht sorgfältig genug ausgeführt werden.

Um die Maße richtig einschreiben zu können, muß der Zeichner mit der praktischen

Herstellung des Stückes vertraut sein. Er muß wissen, welche Maße zur richtigen Herstellung des betreffenden Gegenstandes erforderlich sind.

Falsch eingetragene Maße ziehen sehr oft Zeit- und Geldverluste nach sich, wie dieses z. B. der Fall ist, wenn Unrichtigkeiten erst beim Zusammenbau (Montage) einer Maschine entdeckt werden. Die Inbetriebsetzung der Anlage erleidet Verzögerung, besonders dann, wenn der betreffende Gegenstand nochmals hergestellt werden muJ3. Die betreffende Firma wird gegebenenfalls eine Konventionalstrafe zahlen miissen, falls die Anlage nicht zu dem festgelegten Zeitpunkt dem Betriebe iibergeben wird. DaJ3 hierdurch der Anfertiger der Zeichnung in der Bewertung und im

Vertrauen seines Vorgesetzten sinkt, braucht wohl nicht hervorgehoben zu werden.

### Vorsicht beim Maßeintragen!

Man merke sich fiir alle Fälle, daß stets diejenigen Maße einzutragen sind, wel-<br>che man benötigen che man benötigen<br>würde. wollte man wollte man den Gegenstand selbst praktisch ausfiihren.

Die Reihenfolge des Maßeintragens wählt man zweckmäßig nach dem Gang der spateren praktischen Herstellung des Stiickes.

Nachfolgend wird dieses an Hand eines Beispieles erlautert (Abb. 72).

Die Reihenfolge der praktischen Bearbeitung

des in Abb. 72 dargestellten Augenlagers ist folgende: Zunachst muJ3 das Modell angefertigt werden. Es kommen hierbei Drechslcr- und Tischlerarbeiten in Betracht. Die Drechsler-

arbeiten wird man zuerst ausfiihren lassen, damit die Anfertigung des Modelles keine Verzögerung erleidet.

Nach dem Abgießen des Modelles wird das Gußstück fiir die weitere Bear beitung vorgezeichnet (angerissen), sodann die untere Seite der Fußplatte gehobelt, hierauf die Boh-

rung ausgedreht und endlich die Locher fiir die Befestigungsschrauben gebohrt. Es werden also fur die Herstellung des Augenlagers (Abb.72) folgende Maße benötigt:

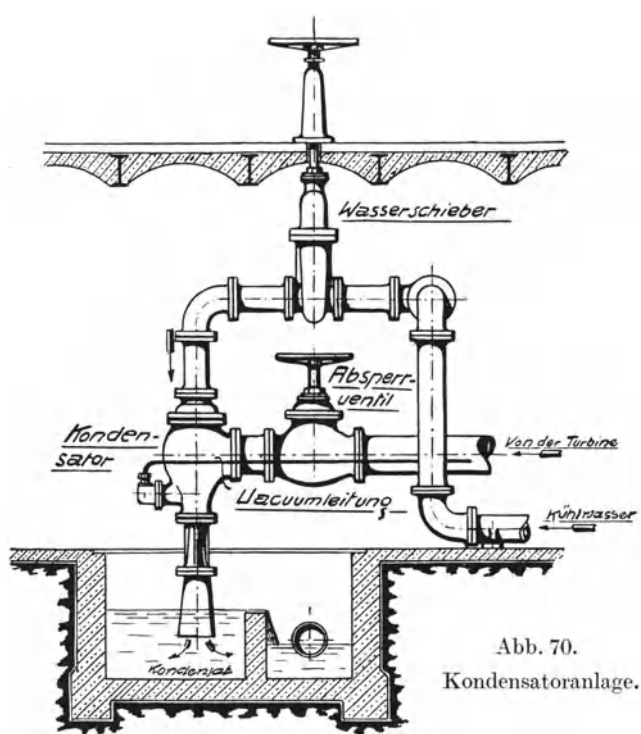

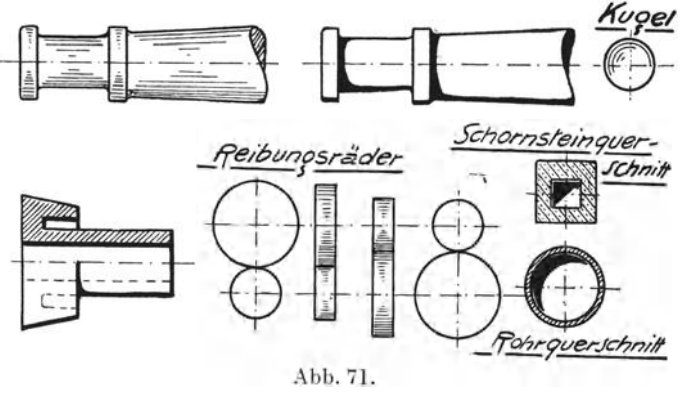

I. Herstellung des Modells.

- A. Drechslerarbeiten.
	- 1. Der zylindrische Teil, Pos. 1: Maße  $a, b$  und  $c$ ;
	- 2. Die Warzen. Pos. 2: Maße  $d$  und  $e$ .
- B. Tischlerarheiten.
	- 1. Aufreißen der Seitenansicht des Augenlagers (ohne Warzen) in natürlicher Größe auf ein gehobeltes Brett. Hierfür die Maße  $a, b, f, g, h$  und i. Anm.: Der Aufriß dient dem Modelltischler als Maßstab (Schablone);
	- 2. Herstellen der Fußplatte, Pos. 3: Maße c, q und  $h$ ;

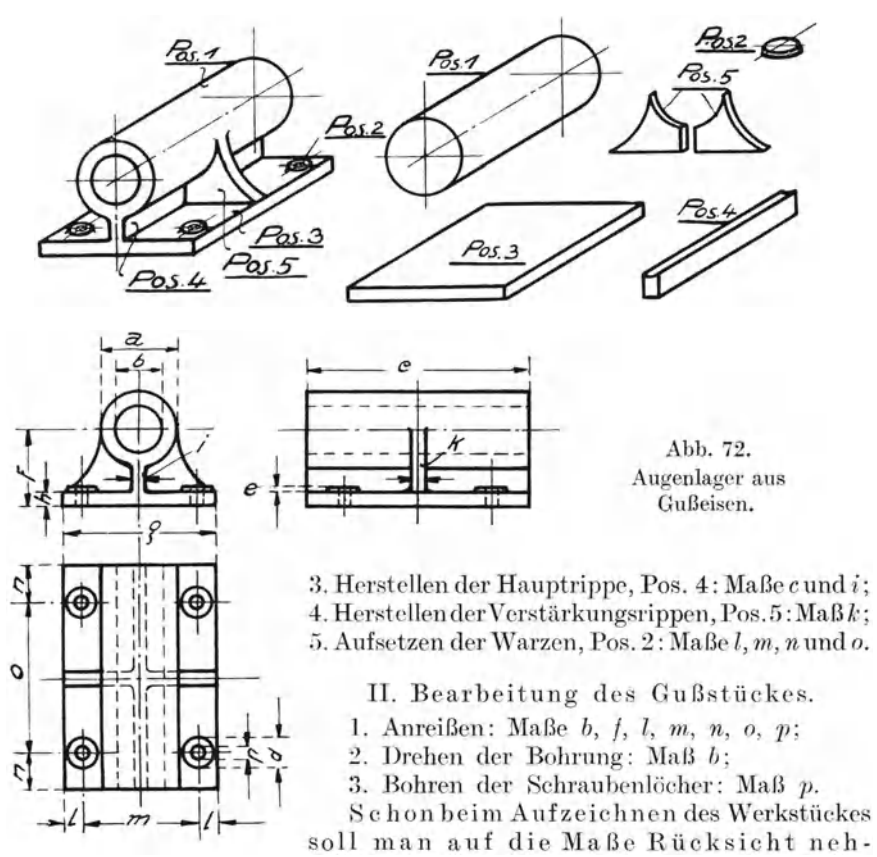

men, damit die Zeichnung maßstäblich wird. Alle Abmessungen müssen mit den später eingeschriebenen Maßen übereinstimmen. Unrunde Maße sind möglichst zu vermeiden, da sehr oft die durch Bearbeitungsschwierigkeiten bedingte Verteuerung bedeutend größer wie ihre Zweckmäßigkeit ist.

### 1. Verteilung der Maße.

Die Maße sind gut zu verteilen und übersichtlich anzuordnen. Die Eintragungen sollen dort erfolgen, wo die Form des Gegenstandes am deutlichsten erscheint; denn hier wird sie der Arbeiter zuerst suchen. Die Maße sind möglichst innerhalb der Körperbegrenzungslinien anzuordnen. Im umgekehrten Falle werden Hilfslinien erforderlich, die der Übersichtlichkeit nicht förderlich sind. Die MaBe sollen nur dann herausgezogen werden, wenn die zur Verfiigung stehende Flache fiir die Eintragungen zu klein ist oder wenn dadurch die Lesbarkeit der Zeichnung gehoben wird.

Beim Eintragen der MaBe ist auf die spatere Bearbeitung des Gegenstandes Riicksicht zu nehmen. Es ist besonders auf die richtige Wahl der Bezugskanten bzw. Bezugslinien zu achten. Dem Arbeiter *muB* angegeben werden, von welcher Kante aus er die Maße einzuhalten hat (Abb. 73 bis 76).

Jedes MaB ist grundsatzlich nur einmal einzutragen. MaBwiederholungen bringen Gefahr mit sich, besonders dann, wenn sie sich auf mehrere

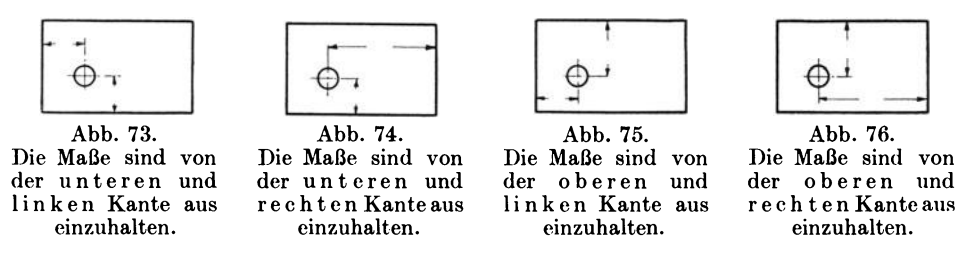

Ansichten erstrecken. In solchen Fallen besteht die Moglichkeit, daB MaBe beim Andern iibersehen werden. MaBwiederholungen sind nur dann zulassig, wenn sic die Lesbarkeit der Zeichnung heben.

In der Zeichnung sind samtliche MaBe so anzuordnen, daB der Ausfiihrende die Abmessungen, wclche er benotigt, unmittelbar ablesen kann. Das Rechnen und Suchen der MaBe fiihrt zu Irrtiimern; Zeit- und Geldverluste sind unaushleiblich.

Neben den Einzelmaßen ist stets das Gesamtmaß einzutragen.

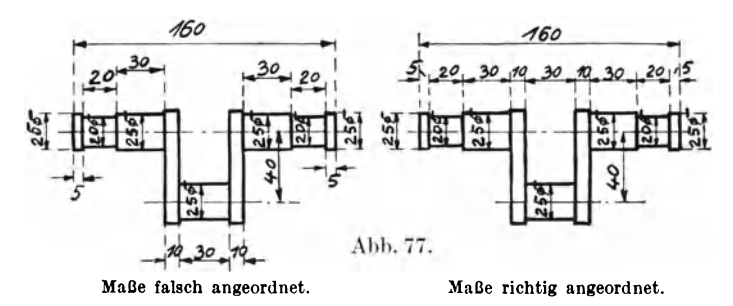

Ge sa m tm a *Be* sollte man stets auf verschiedene Weise ermitteln, weil man beim Zusammenzahlen einzelner MaBe mehrmals hintereinander dieselben Additionsfehler machen kann.

RauptmaBe sind besonders iibersichtlich anzuordnen. Dieselben miissen auf den ersten Blick als solche zu erkennen sein. Sie werden entweder durch groBere MaBzahlen kenntlieh gemacht, oder aber man schreibt die MaBzahlen in ein Rechteck.

Als RauptmaBe kommen in Betracht : Gesamte Lange, Breite und Rohe eines Gegenstandes, die Entfernung von Mitte zu Mitte, der Rub und Zylinderdurchmesser einer Dampfmaschine, die Spitzenhöhe einer Drehbank, bei Ventilen die Durchgangsbohrung und Baulange u. a. m.

Der besseren Übersicht wegen werden nebeneinanderliegende Maßs tre c ke n in gerader Fortsetzung aneinandergereiht (Abb. 77).

Apel-Fröhlich, Maschinenzeichner. 2. Aufl. 2008. 2009. 2012

Das Eintragen der Maße in mehrere ineinanderliegende Kreise veranschaulichen die Abb. 78 und 79.

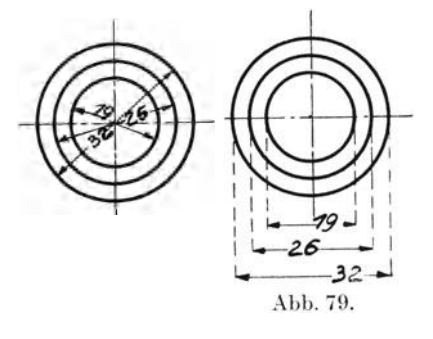

Die Art des Maßeintragens nach Abb. 78 sollte man nur bei größeren Kreisen zur Anwendung bringen; im übrigen ist die Maßeintragung nach Abb. 79 der besseren Übersicht wegen vorzuziehen.

Bei Rotationskörpern (Umdrehungskörpern) ist stets der Durchmesser anzugeben. Mit den Radien können Dreher und Schmied nichts beginnen, weil diese mit dem Taster arbeiten müssen (Abb. 80 und 81).

Durch die Maßeintragung nach Abb. 80 wird der Arbeiter zum Rechnen gezwungen.

Er muß die Durchmesser erst aus den Radien bestimmen; dabei liegt die Gefahr des Verrechnens sehr nahe, und unrichtige Ausführung des betreffenden Gegenstandes wird nicht selten die Folge sein.

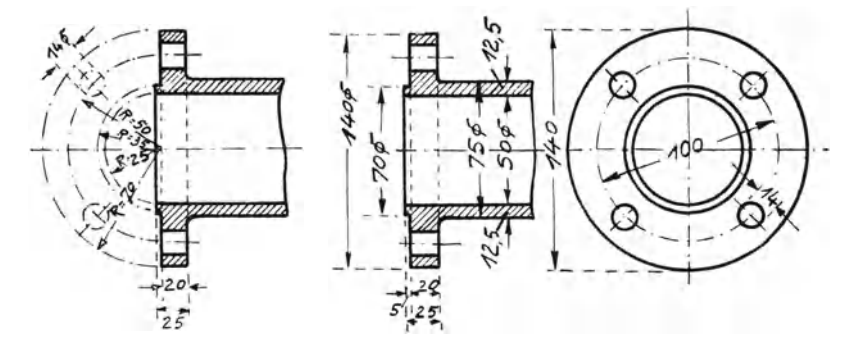

Mit den Zeichnungslinien parallel laufende Maßlinien dürfen nicht zu nahe an die Zeichnungslinien gesetzt werden (Abb. 82). Auch ist

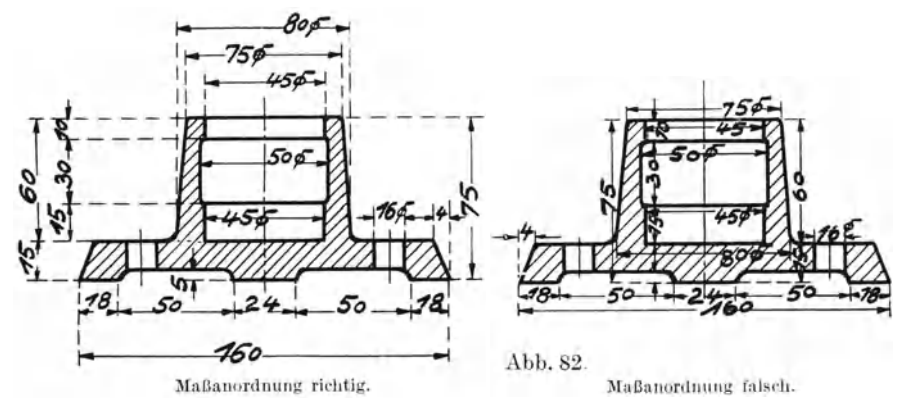

darauf zu achten, daß die Maßlinien nicht mit den Mittel- oder Zeichnungslinien zusammenfallen.

Maßlinien, welche sich kreuzen, können zu Irrtümern Veranlassung geben und sind nach Möglichkeit zu vermeiden (Abb. 83). Kürzere Maßlinien

setzt man daher näher an die Figur als längere (Abb. 84). Die Maßlinien sollen nicht über das Maß hinausgezogen werden  $(Abb.84)$ .

Das Festlegen von Kurven zeigt Abb. 85.

Abb. 86 zeigt das Eintragen der Maße bei der Darstellung von Eisenkonstruktionen. Die Maßangaben werden hierbei z. T. abgekürzt. Nach DIN 406, Bl. 2, sollen die Blechdicken in die Blechflächen und die Profilangaben in oder neben den Stab gesetzt werden. Die Gesamtlänge des Pro- Maßanordnung falsch.

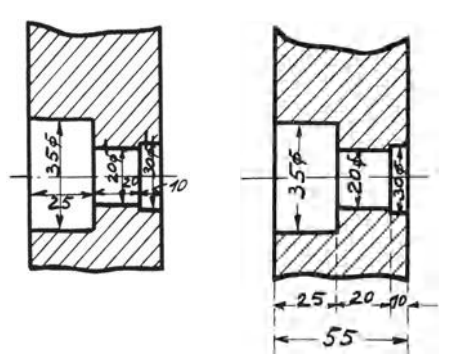

Maßanordnung richtig.

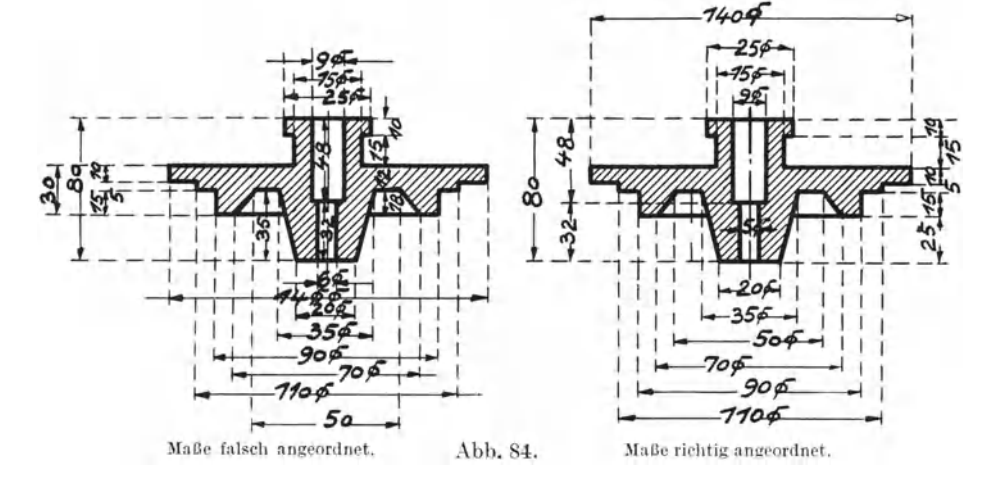

files soll hinter die Profilangabe geschrieben und von dieser durch einige Punkte getrennt werden. Niete und Schrauben werden durch Sinnbilder nach DIN 139

(siehe Anhang S. 43) gekennzeichnet. Bei längeren Maßketten mit gleicher Lochteilung sind Abkürzungen nach Abb. 87 zugelassen.

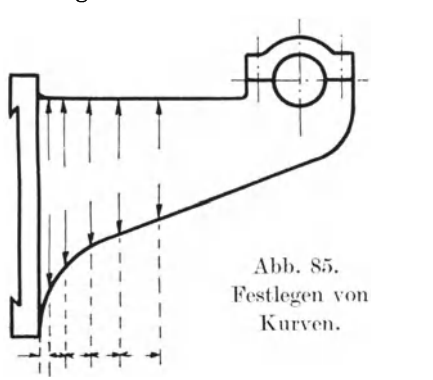

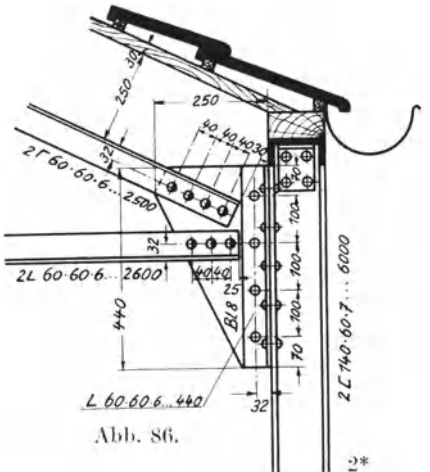

Bei System-Darstellungen für Eisenkonstruktionen schreibt man die Maßzahl ohne Maßlinien neben die Systemlinien (Abb. 88).

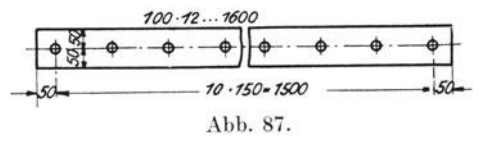

#### 2. Maßlinien.

Die Maßlinien werden entweder voll durchgezogen oder an geeigneter Stelle unterbrochen, um in die Zwischenräume die Maßzahlen hineinschreiben zu können.

Im ersteren Falle sind diese stets über die Linien zu schreiben. Sobald nämlich mehrere Maße dicht nebeneinander oder übereinander stehen und die Ziffern

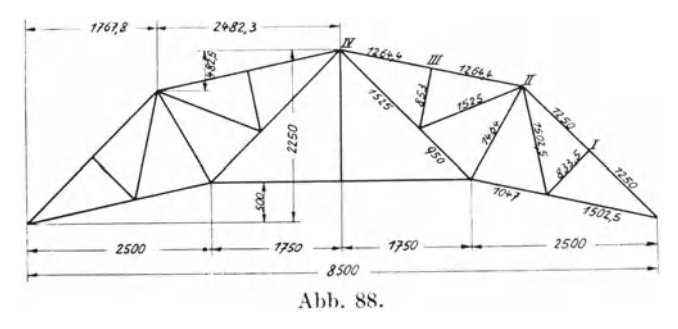

bald über, bald unter die geschrieben Maßlinien werden. können Zweifel entstehen, wohin die betreffenden Maßzahlen gehören (Abb. 89 und 90).

Der Normenausschuß hat den unterbrochenen Maßlinien den Vorzug gegeben. Diese schließen jeden Zweifel über die Zugehörigkeit

der Maßzahlen zu ihren Maßlinien aus; außerdem wird die Übersichtlichkeit der Zeichnung durch die unterbrochenen Maßlinien gehoben.

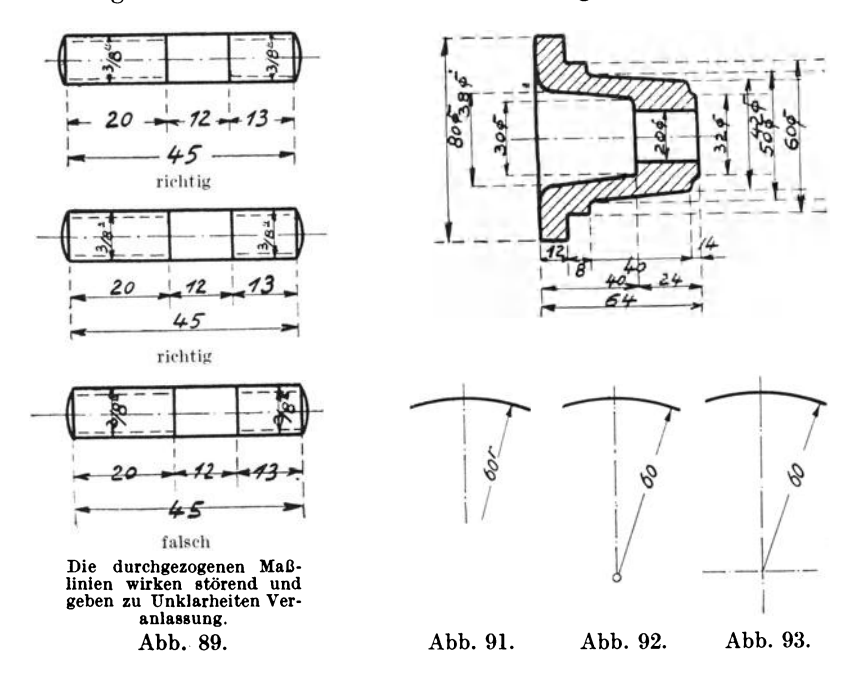

Die Maßhilfslinien sind unter einem Winkel von 90° zur Maßlinie zu ziehen. Die Maßnilfslinien sollen voll ausgezogen werden. Bislang wurden dieselben meist gestrichelt. (Die Abbildungen in diesem Buche haben noch z. T. gestrichelte

MaBhilfslinien.) Diese Hilfslinien konnen aber sehr leicht mit den gestrichelten unsichtbaren Kanten des Gegenstandes verwechselt werden; au3erdem ist das Stricheln auch sehr zeitraubend.

HalbmessermaBe ordnet man nach Abb. 91 bis 93 an. HalbmessermaBe mit verkiirzt gezeichneten MaBlinien kennzeichnet man durch den Buchstaben *r,* welcher erhöht hinter die Maßzahl gesetzt wird, siehe Abb. 91. Der Buchstabe ist iiberfliissig, wenn die MaBlinien bis zum Mittelpunkt durchgezogen sind. Bei gr6Beren Halbmessern wird oftmals der zur Verfügung stehende Raum nicht genügen, um den ganzen

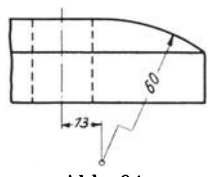

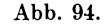

Halbmesser einzeichnen zu k6nnen. Man wird denselben verkiirzt zeichnen miissen. Abb. 94 gibt die bei gr6Beren Halbmessern gebrauchliche Verkiirzung wieder.

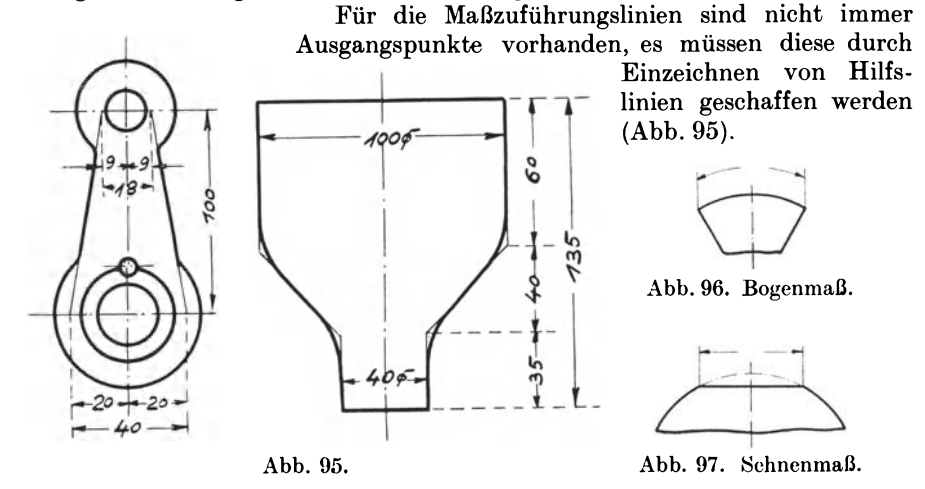

Für Bogen- und Sehnenmaße gelten die Abb. 96 und 97.

Bei groBen symmetrischen Korpern zeichnet man oft nur eine Halfte des Körpers. Die in Frage kommenden Maßlinien sollen in diesem Falle etwas über

Abb. 98. die Symmetrielinie hinausgezogen werden (Abb.98). Bei groBen symmetrischen K6rpern und bei Umdrehungskörpern mit vielen DurchmessermaBen werden die MaBlinien der besseren Übersicht wegen verkürzt gezeichnet (Abb. 99). Abb.99.

### **3. MaBpfeile.**

Die MaBlinien werden in ihrer Lange durch Pfeile begrenzt. Diese sollen nach außen zeigen. Nur bei kleineren Maßen (etwa bis zu 10 mm) werden die Pfeile

nach innen zeigend angeordnet. Ist der Raum zwischen den Pfeilen zu klein, urn die Ziffern hineinschreiben zu konnen, so setzt man diese daneben (Abb. 100).

Um Unklarheiten zu vermeiden, achte man darauf, daß die Pfeile nicht über das MaB hinausgezogen werden (Abb. **101).** 

### **4. Ma6zahlen.**

Die Maßziffern sind nach DIN 16, Bl. 1 und 2, deutlich zu schreiben und übersichtlich anzuordnen. Unleserlich geschriebene oder

unübersichtlich angeordnete Maßziffern führen nicht selten zu Irrtümern; auch können schlecht geschriebene Ziffern eine sonst gut ausgefiihrte Zeichnung verderben.

 $\mathrm{\tilde{D}ie}$  Größe der Ziffern muß dem Maßstab und der Größe der Abb. 100. Zeichnung angepa13t sein. Die Ziffern soIl man nicht zu klein wahlen,

besonders dann nicht, wenn die Zeichnung zwecks Vervielfaltigung photographisch verkleinert wird. Die Maßziffern müssen in der Verkleinerung noch gut erkennbar sein.

Die Stellung der Maßzahlen ist von der Maßlinienrichtung abhangig (Abb. 102, DIN 406, Bl. 3). Die schraffierten Winkelflachen von  $30^{\circ}$  eignen sich nicht gut für Maß-

eintragungen. Die Ma13e in diesen Flachen sind . schwer zu erkennen;

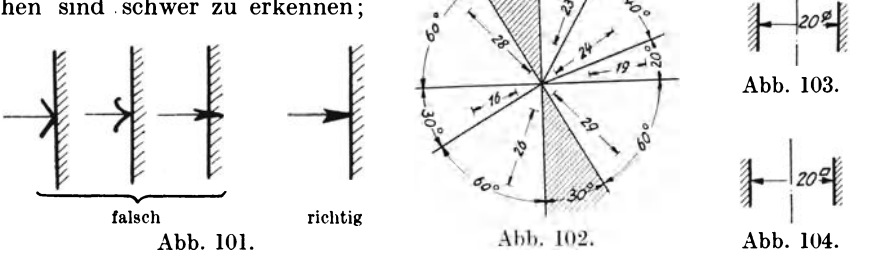

außerdem können dieselben leicht zu Verwechslungen führen. Die Maße, die in besonderen Fällen innerhalb der schraffierten Flächen untergebracht werden miissen, sollen von links her lesbar sein.

Die Ma13ziffern diirfen nicht durch Ma13linien getrennt werden (siehe Abb. 83).

AmKr e uzungspunkt zweierMa13linien diirfen keineMaBzahlen angeordnet werden; es können sonst leicht Zweifel über die Zugehörigkeit der Maßzahlen zu ihren Maßlinien entstehen (siehe Abb. 83).

Bei Maßen mit gleicher Maßeinheit genügt die Angabe der Maßzahl. Die Maßeinheit ist an einer übersichtlichen Stelle der Zeichnung anzugeben; z. B. "Maße in mm". MaBe mit abweichenden Einheiten sind besonders zu kennzeichnen. Das Einheitszeichen ist in solchen Fällen den betreffenden Maßzahlen stets beizufügen.

Durchmesserma13e werden durch ein besonderes Zeichen kenntlich gemacht (Abb. 103). Das Durchmesserzeichen eriibrigt sich, wenn die betreffenden Ma13e im Kreise stehen. Das Zeichen fiir quadratische Querschnitte ist in Abb. 104 wiedergegeben. Beide Zeichen sollen der besseren Lesbarkeit wegen erhöht hinter die MaBzahl gesetzt werden.

Die im vorhergehenden besprochenen Zeichen sind für den Modelltischler, Dreher und Schmied von größter Wiehtigkeit. Dadurch, daß den Durchmesserund Quadratzahlen die entsprechenden Zeichen beigegeben werden, braucht der Ausfuhrende nicht erst die zugehorigen Risse aufzusuchen, um zu erfahren, wie der Körper an der betreffenden Stelle geformt ist.

Die Maßzahlen für Schlüsselweiten erhalten die Bezeichnung S. W.  $(z, B, 33, S, W)$ .

#### 5. Gewinde.

Die abgekürzten Bezeichnungen für die genormten Gewinde sind in DIN 202 ubersichtlich und zweckma13ig zusammengestellt. Das Normblatt, das samtliche Angaben für die Maßeintragung enthält, ist im Anhang auf S. 40 wiedergegeben.

#### 6. Kegelmaße.

Kegelmaße sind nach Abb. 105 einzutragen.

"Kegel 1:10" ist das Verhältnis der Durchmesserdifferenz zur Kegellänge.

 $(D-d):L = (50-41):90 = 9:90 = 1:10;$ 

oder mit anderen Worten : auf einer Lange von 10 mm verjungt sich der Kegel um 1 mm (im Durchmesser gemessen). Der halbe Kegelwinkel ist fur den Dreher sehr wichtig. Dieser braucht denselben fur die Einstellung des Werkzeugschlittens. Der Einstellwinkel dieses Schlittens entspricht Abb. 105. dem halben Kegelwinkel.

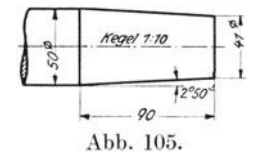

Anderung d. Zchng. *Nar Früher* 8<br> *n* 50 " " *So* 

Abb. 107.

#### 7. Toleranzen und Passungen.

Die neuzeitliche Fertigung steht unter dem Zeichen der Austauschbarkeit. Die Teile sollen so genau gearbeitet sein, daß sie ohne weiteres durch solche der gleichen Art ausgetauscht werden können. Die Grundlagen für diese Austausch-

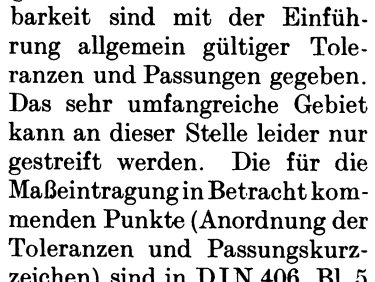

und 6 (siehe Anhang S. 38 und 39), zusammengefaßt. Für das weitere Studium dieses sehr wichtigen Gebietes empfehlen wir das DIN-Buch Nr. 4: "Passungen" von Obering. K. Gramenz.

:

Datum Pas. **26.12.17**<br>5.1.19. ② *s.., '79. Ci)* 

#### 8. Prüfen der Maße.

Sind alle Maße eingeschrieben, so müssen diese gewissenhaft auf ihre Richtigkeit gepruft werden. Man beginnt an einer Stelle der Zeichnung und nimmt strichweise unter Berucksichtigung der zugehorigen Teile die Prufung vor. Der besseren Dbersicht wegen werden die ge· pruften Ma13e mit dem Blei- oder Rotstift angehakt. In vielen Werken ist es gebrauchlich, da13 die Ma13e durch einen zweiten Herrn nachgepruft werden, da dieser bekanntlich Fehler sicherer findct als der Anfertiger der Zeichnung.

#### 9. Maßänderungen.

Maßänderungen führt man zweckmäßig nach Abb. 106 und 107 aus. Die geänderten Maßzahlen werden mit fortlaufenden Nummern versehen. Um Ver-

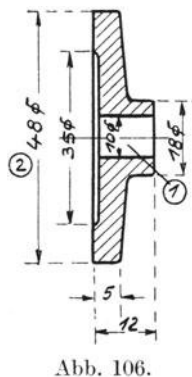

zeichen) sind in DIN 406, Bl. 5

wechselungen mit den Maßzahlen zu vermeiden, schließt man die Änderungsnummern durch Kreise ein. Die ursprunglichen Malle und die Anderungszeiten

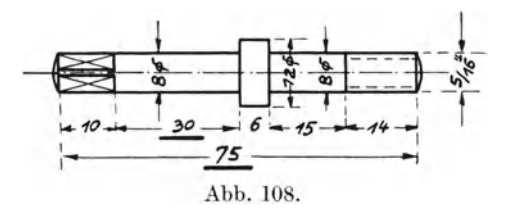

sind mit Rucksicht auf spatere Ersatzlieferungen an einer passenden Stelle der Zeichnung einzutragen (Abb. 107).

Sind auf einer Zeichnung viele Maße zu andern, so zeichnet man am besten den betreffenden Gegenstand nochmals maBstablich auf. Beim Andern der MaBzahlen könnte man nämlich etliche übersehen, was bei groBeren, komplizierten

Zeichnungen besonders dann nicht ganz ausgeschlossen ist, wenn ein und dieselben Maße in den verschiedenen Ansichten und Schnitten eines Körpers auftreten. Durch die Anderung der MaBzahlen ergeben sich haufig vorher nicht ersichtliche Fehler, welche die Herstellung des Gegenstandes wesentlich erschweren oder ganz unmöglich machen.

Bei nicht maBstablich gezeichneten Teilen sind die abweichenden MaBzahlen durch Unterstreichen kenntlich zu machen (Abb. 108).

### **X. Angabe der Bearbeitnng.**

### **1.** Allgemeines.

Maschinen, Apparate, Vorrichtungen usw. werden aus einzelnen Teilen zusammengefugt. Die einzelnen Teile werden entweder durch Niete, Bolzen, Schrauben, Keile usw. fest miteinander verbunden oder durch Zahnräder, Gelenke, Kupplungen usw. beweglich angeordnet. Um eine genaue und sichere Lage der miteinander zu verbindenden Teile zu erzielen, bzw. ein gutes, gerausch- und reibungsloses Arbeiten der beweglichen Teile zu erreichen, mussen die in Fragc kommenden Flachen durch entsprechende Werkzeuge abgerichtet bzw. geglattet werden. Dieses wird in der Regel durch spanabhebende Bearbeitung wie Feilen, Drehen, Hobeln, StoBen, Frasen, Bohren usw. erreicht.

Die Art der Bearbeitung richtet sich in erster Linie nach der Form des Werkstiickes bzw. dem geforderten Genauigkeitsgrade.

Um die Bearbeitung richtig angeben zu können, muß der Anfertiger der Zeichnung sowohl mit der praktischen Herstellung des Stuckes vertraut sein als auch die Einrichtungen der Fabrik kennen.

Schon beim Konstruieren ist auf die spatere Bearbeitung eingehendst Riicksicht zu nehmen. Die Form muB sich auf den verfiigbaren Werkzeugmaschinen mit einem moglichst geringen Zeit- und Kostenaufwand gut bearbeiten lassen. Die vorhandenen Werkzeuge und Vorrichtungen sollen im weitestgehenden Maße Verwendung finden. Die Bearbeitungsflächen sind möglichst praktisch anzuordnen. Dieselben sollen dem anzusetzenden Werkzeug bequeme Arbeitsmöglichkeiten bieten.

Geschickte Bearbeitungsangabe bcdcutct Geldersparnis, nachlassige Festlegung der zu bearbeitcndcn Flachen aber Vergeudung des Betriebskapitals, dessen rationelle Ausnutzung in bezug auf die allgemeine Wirtschaftslage dringendst notig ist.

Es ist zu bedenken, dall sich haufig auch mit wenig Bearbeitung sauueres und gefälliges Aussehen erzielen läßt. Nicht zuviel Material für Bearbeitung zugeben und nicht den Schlichtspan da anwenden, wo Schruppen genügt. Die Kosten für o berflachenzeichen. 25

Bearbeitung können ferner durch geschickte Wahl der Fertigungsmethode, durch Auswahl des Werkstoffes und durch Oberflachenbehandlung wie Abbrennen, Tauchen usw. bedeutend herabgemindert werden. Bei ungiinstig liegenden Bearbeitungsflachen an komplizierten Werkstiicken ist die Einspannung durch angegossene Knaggen oder Hilfsbohrungen zu erleichtem.

### 2. Oberflachenzeichen.

Bis vor kurzem noch war die Bearbeitungsangabe ganz verschieden. Am gangigsten war die Umranderung der Bearbeitungsflachen, ohne Unterschied von Grob- oder Feinbearbeitung, mit dem Rotstift auf der Blaupause. Ferner

gab man die Bearbeitung<br>durch aneinandergereihte durch aneinandergereihte */////////,i.%* ~ 'l//~7/;;, ~ Kreuze (XX X) oder Buch- Abb. 109. Abb. 110. Abb. 111. Abb. 112. staben (BBB

Erst in neuerer Zeit sind die Angaben fiir die spanabhebende Bearbeitung durch die im Anhang beigefiigte DIN 140, Bl. 1, in eine einheitliche Form gebracht. Die in Betracht kommenden Oberflachenzeichen sind in Abb. 109 bis 112 zur Darstellung gebracht. Fiir die saubere und glatte Oberflache, bei der Nacharbeit moglichst nicht notig sein solI, gilt das Ungefahrzeichen nach Abb. 1l0. Die Schruppbearbeitung wird durch ein mit der Spitze auf die Bearbeitungsfläche gestelltes Dreieck, die Schlichtbearbeitung durch z wei Drei-

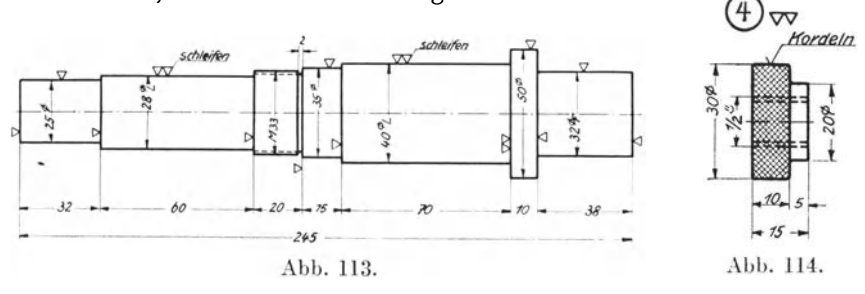

ecke gekennzeiehnet (Abb. III und 112). Unbearbeitet bleibende Flachen erhalten keine Oberflaehenzeichen (Abb. 109).

Für die verlangte Maßgenauigkeit sind die in die Zeichnung eingetragenen Maße bestimmend. Die Bearbeitungszeichen haben mit der MaBgenauigkeit nichts zu tun.

Unnötige Wiederholung ist zu vermeiden. Ist das Werkstück in mehreren Ansichten und Schnitten dargestellt, wird wie bei der Maßeintragung die Bearbeitungsangabe nur in einer Ansicht oder einem Schnitt dargestellt.

Die Oberflachenzeichen sind stets dort anzuordnen, wo die zu bearbeitenden Flachen am deutlichsten in Erscheinung treten. Auch sollen die Zeichen immer in der Nähe des dazugehörigen Maßes stehen (siehe Abb. 113.)

1st die Bearbeitung schon durch die fiir bestimmte Zwecke allgemein gebrauchlichen Werkzeuge wie Bohrer, Stanzwerkzeuge usw. bedingt, so wird nur dann das Bearbeitungszeichen gesetzt, wenn noch eine weitere Bearbeitung, wie z. B. Einschleifen, Aufreiben usw., erfolgt.

Das Oberflachenzeichen solI auch dann gesetzt werden, wenn die Bearbeitung bereits durch PaB- oder Toleranzangabe bedingt ist.

Bei Werkstiicken mit allseitig gleichma3ig zu bearbeitender Oberflache geniigt die einmalige Angabe des Bearbeitungszeichens, welches zwcckmäßig neben die Teilnummer gesetzt wird (Abb. 114).

Bei Platzmangel setzt man das Bearbeitungszeichen auf die Mal3begrenzungslinie (Abb. 113).

#### 3. Bearbeitungs- **und** Behandlungsangaben.

Außer der spanabhebenden Bearbeitung erfährt der Gegenstand häufig die mannigfachste Behandlung. Verschiedentlich wurde auch früher schon die dies-<br>bezügliche Bearbei-

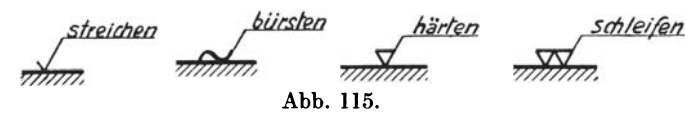

bezügliche tungsvorschrift in<br>möglichst kurzen möglichst stichhaltigen Worten in die Zeichnung ein-

getragen; jedoch lieB vielfach die Einheitlichkeit und Obersichtlichkeit zu wünschen übrig, so daß sich nicht selten Mißverständnisse ergaben.

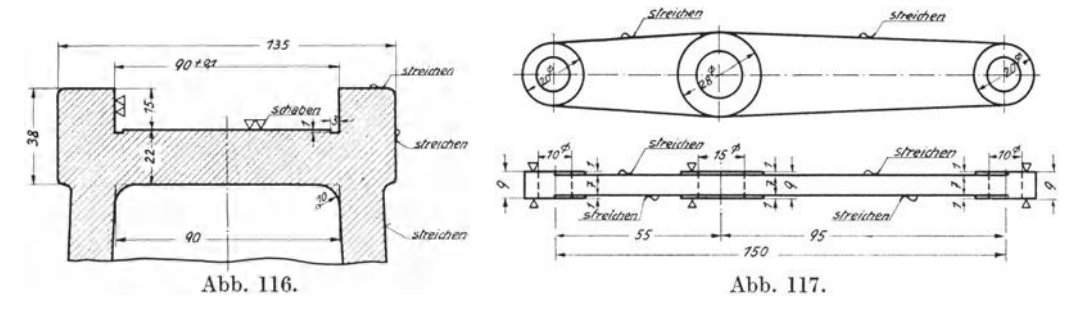

Der Normenausschuß der Deutschen Industrie legte unter DIN 200, Bl. 1, die Bearbeitungsvorschrift mit Bezugshaken fest und brachte so die Bearbeitungs- und Behandlungsangab~n in eine einheitliche Form (Abb. 115).

Die Abb. 113,114,116 und 117 zeigen praktische Beispiele fiir die Eintragung der Oberflachenzeichen sowie der Bearbeitungs- und Behandlungsangaben.

### **XI. Bemerkungen auf der Zeichnung.**

Zur ordentlichen Herstellung eines Gegenstandes wird es oft zweckmäßig sein, auBer den Mal3angaben noch besondere Bemerkungen in die Zeichnung einzutragen. Nachstehend einige Beispiele:

a) Bemerkungen zu der Zeichnung: Ansicht von oben gesehen. - Ansicht von unten gesehen.  $-$  Ansicht in Pfeilrichtung gesehen.  $-$  Der Vermerk "Rechtsmodell" oder "Linksmodell" findet Anwendung bei Maschinenteilen, welche bei sonst gleichen MaBangaben sich nur dadurch voneinander unterscheiden, daB bei dem einen Stuck ein Teil rechts, bei dem anderen dagegen links sitzt.

b) Bemerkungen uber die Ausfuhrung: Der Bolzen ist dunkelrot anzuwärmen und in Öl abzukühlen.  $-$  Nach dem Einschleifen zu härten.  $-$  Ventilkegel unter Dampf einschleifen. — Ecken gut abrunden. — Übergänge gut abrunden. - Kanten brechen. - Bei Montage einpassen. - Sitz der Schraube bei Montage bestimmen. - Gewinde und sämtliche Bohrungen müssen genau zentrisch laufen. - Der Konus muß schließend aufsitzen. - Das Gewinde muß sauber in Teil 2 passen. - Die Schraube muß sich leicht, aber schließend einschrauben lassen. - Der zylindrische Teil muß auf seiner ganzen Länge gerade sein und ist nach dem Härten auf den genauen Durchmesser zu schleifen. -Ring warm aufziehen und nachdrehen. - Knaggen nach Einpassen des Sitzes

wegdrehen. - Bei Kernschrauben: Vierkant nach dem Einschrauben des VerschluBstopfens abhauen. Sitz *muB* 2 mm Nachzug haben u. a. m.

Die zweckmäßige Anordnung der Vermerke vorstehender oder ähnlicher Art unterstützt die rationelle Fabrikation, auch beweist der Anfertiger der Zeichnung gleichzeitig sein Verständnis für rationelle Fertigung.

. 1m ubrigen verweisen wir auf die im Anhang wiedergegebene DIN 200, BI. 1, welche die hauptsachlich in Frage kommenden Bearbeitungs- und Behandlungsangaben in ubersichtlicher Weise zum Ausdruck bringt.

### **XII. Anlegen der Schnittflächen.**

Fur Anschauungszwecke legt man die Schnittflachen zur Kennzeichnung des Materials in besonderen Farben an.

Fur die gebrauchlichen Materialien gelangen folgende Farben bzw. Farbenmischungen zur Anwendung:

Fur GuBeisen: Neutraltintc.

Fur StahlguB und Schmiedestahl: PreuBischblau mit Karmin (Violett).

Fur Schmiedeeisen: PreuBischblau.

Fur RotguB und Bronze: RotguBfarbe (Orange, aus Karmin und Gummigutti).

Fur Kupfer: Karmin mit Terra di Siena (Dunkelkarmin).

Für Weißmetall, Blei und Zink: Preußischblau und Gummigutti (Hellgrün).

Fur Hartholz: Terra di Siena mit etwas Sepia (Rotbraun).

Fur Weichholz: Gebrannte Terra di Siena (Gelbbraun).

Für Leder: Gummigutti mit Siena (Gelbbraun).

Für Kautschuk: Sepia mit einer Spur Blau (Dunkelbraun).

Für Glas: Preußischblau mit Gummigutti (Hellgrün).

Fur Mauerwerk: Zinnober.

Fur Beton: Hellgrau.

Fur Erdreich: Sepia. mit Siena und einer Spur Neutraltinte (Dunkelbraun).

Fur Wasser: PreuBischblau mit einer Spur Gummigutti (Blau etwas grunlich).

Die Farben sind dünn aufzutragen, so daß die innerhalb der Schnittflächen liegenden MaBe und Linien gut sichtbar bleiben. An der oberen und linken Kante der Schnittfläche läßt man einen 1 mm breiten Flächestreifen von Farbe frei. Hierdurch erscheinen aneinanderstoßende Flächen besser getrennt. Beim Anlegen der Schnittflachen ist das Zeichenbrett etwas schrag zu legen. Hierdurch erzielt man ein besseres FlieBen der Tusche. Man mache es sich zur Regel, zuerst die größeren Flächen anzulegen und hernach die kleineren. Vor dem Anlegen ist die Tusche ordentlich durchzumischen. Man beginne stets am oberen Rande der Flache. Zur Vermeidung von wolkigen Stellen ist es unbedingt erforderlich, daB man die aufgetragene Farbe nicht eher eintrocknen laBt, bevor man die ganze Flache angelegt hat. Uber die Zeichnungslinien getretene Tusche wischt man zweckmaBig sogleich mit dem trockenen Finger zuruck. Es empfiehlt sich, die Tusche reichlich aufzutragen. Die überflüssige Tusche wird in einer unteren Ecke zusammengezogen und mit dem trockenen Pinsel abgehoben.

### **XIII. Beispiel fur die Reihenfolge der Anfertigung einer technischen Zeichnong.**

### **1. Anfertigung der Bleizeichnung.**

Bevor man mit dem Aufzeichnen eines Gegenstandes beginnt, untersuche man das Werkzeug. Sodann lege man dasselbe ordnungsgemäß an den für dieses bestimmten Platz.

1. Wahl des Mal3stabes.

Es ist ein möglichst gebräuchlicher Maßstab zu wählen, z. B.  $1:2,5, 1:5,$  $1:10, 1:20, 1:50, 1:100$  usw. Den Maßstab  $1:2$  soll man nach Möglichkeit vermeiden, weil derselbe dem natiirlichen Mal3stab sehr nahe liegt und daher tauschend wirkt. Wenn nicht besondere Umstande einen verkleinerten Mal3stab erforden, sollte man den betreffenden Gegenstand stets in natiirlicher Grol3e aufzeichnen.

2. Bestimmung der Größe des Zeichenbogens.

Hierbei hat der Zeichner zu überlegen, welche Ansichten und Schnitte er benotigt, um den Ausfiihrenden die Zeichnung verstandlich zu machen.

3. Einteilung des Zeichenbogens.

4. Aufzeichnen der verschiedenen Risse bzw. Ansichten.

Es empfiehlt sich, die zu einem Gegenstande gehorigen Risse und Ansichten gleichzeitig in Angriff zu nehmen. Man wird oftmals ohne den zweiten und dritten Ril3 nicht arbeiten konnen. Beim Aufzeichnen der verschiedenen Risse sind zuerst die strichpunktierten Mittellinien zu ziehen. Der Genauigkeit wegen sind diese möglichst fein zu ziehen.

5. Einzeichnen der Maß- und Maßzuführungslinien.

- 6. Anbringen der Maßpfeile.
- 7. Eintragen der Maße.
- 8. Anfertigung der Stücklisten.
- 9. Priifen der Zeichnung auf ihre Richtigkeit.

### **2. Ausarbeitung der Bleizeichnung.**

1. Ausziehen der Mittellinien.

2. Ausziehen der Vollinien für sichtbare Kanten und Umrisse.

3. Ausziehen der Strichlinien für unsichtbare (verdeckte) Kanten und Umrisse.

4. Ausziehen der Maßlinien.

Man ziehe zuerst die Kreise, Kreisbogen und Kurven, hierauf die wagerechten, dann die senkrechten und endlich die schragliegenden Linien. Beirn Ausziehen der wagerechten und senkrechten Linien beginne man stets von links. Etwa iibersehene Linien sind nach dem Ausziehen der Zeichnung einzutragen.

- 5. Anbringen der Maßpfeile.
- 6. Einschreiben der Maßzahlen.
- 7. Angabe der Bearbeitung.
- 8. Beschriftung.
- 9. Priifen der Zeichnung.
- 10. Abradieren der Zeichnung.
- ll. Anlegen der Schnittflachen.
- 12. Nurnerieren der Zeichnung.
- 13. Eintragen des Datums und Namens des Zeichners.

### 3. Anfertigung der Tuschpause.

- 1. Ausziehen der Mittellinien.
- 2. Ausziehen der Vollinien für sichtbare Kanten und Umrisse.
- 3. Ausziehen der Strichlinien.
- 4. Schraffieren der Schnittflächen.
- 5. Ausziehen der MaBlinien.
- 6. Anbringen der MaBpfeile.
- 7. Einschreiben der MaBzahlen.
- 8. Angabe der Bearbeitung.
- 9. Beschriftung.
- 10. Prufen der Zeichnung.
- 11. Numerieren der Zeichnung.
- 12. Eintragen des Datums und Namens des Zeichners.

### XIV. Wie **mn1l** eine technische Zeichnnng beschaffen sein, wenn sie den Anfordernngen der Werkstatt geniigen solI?

Die Werkzeichnung dient den Werkstatten als Grundlage fur Sie ist für die Fabrikation bestimmend und infolgedessen von ganz besonderer Wichtigkeit. Diese so wichtigen Zeichnungen werden aber leider immer noch nicht sorgfaltig genug ausgefuhrt. Mangelhaft ausgefuhrte Zeichnungen lassen sich schlecht lesen und fuhren nicht selten zu Unstimmigkeiten. Durch die bessere Ausfiihrung der Zeichnung wird die Lesbarkeit gehoben und die Fabrikationszeit nicht unwesentlich herabgemindert. Es lohnt sich also, die Zeichnungen in allen Einzelheiten gewissenhaft durchzuarheiten. Wenn die Zeichnung den Anforderungen der Werkstatt genugen solI, *muB* sie den Fabrikationsgang in jeder Hinsicht fördern. Die Zeichnung, die den Fabrikationsgang unnötig verzögert, ist für den Werkstattgebrauch nicht geeignet und kann infolgedessen auch keinen Anspruch darauf erheben, Werkzeichnung zu sein.

Die Werkzeichnung ist das Verstandigungsmittel zwischen Bestimmungsgemäß sie ganz besonders klar und ubcrsichtlich sein. Sie muB jeden Zweifel und jedes MiBverstandnis ausschlieBen. Die Form des darzustellenden Gegenstandes wird zweckmaBig durch kraftige Linien hervorgehoben. Die verschiedenen Ansichten und Schnitte durfen die Dbersichtlichkeit nicht gefahrden. Die MaBe mussen gut verteilt und ubersichtlich angeordnet werden. Die MaBzahlen sollen gut zu erkennen sein. Wenn ein Konstruktionsteil in der Zeichnung sehr klein ausfallt, empfiehlt es sich, die betreffende Stelle vergroBert herauszuzeichnen. Diese beiden nur maBstablich voneinander abweichenden Konstruktionsteile werden der besseren Übersicht wegen nebeneinander angeordnet.

Die Werkzeichnung solI in jeder Hinsicht vollstandig sein. Eine mundliche Verstandigung *muB* sich eriibrigen. Nachfragen ziehen in den meisten Fallen ein Stocken der Fabrikation nach sich und verursachen Zeit- und Geldverluste. Die MaBeintragung muB so vollstandig sein, daB kein MaB abgemessen oder errechnet zu werden braucht. Das Bild der Konstruktion ist namlich nicht immer genau maBstablich. Schon bei der Vervielfaltigung durch das Lichtpausverfahren tritt eine Veranderung der Zeichnung ein. Oft laBt der verlangtc Genauigkeitsgrad ein Abmcssen der MaBe auch gar nicht zu; die gcringen Abweichungen, die durch das Lichtpausen entstehen, würden schon genügen. um den betreffenden Gegenstand falsch auszuführen. Das Abmessen der Maße ist also unter allen Umständen zu vermeiden. Die Größenverhältnisse müssen durch die Maßzahlen restlos gegeben sein. Das Konstruktionsbild soll nur der Formvorstellung dienen. Oft wird die Zeichnung auch noch durch zweckentsprechende Vermerke vervollständigt werden müssen. Die Vermerke sollen kurz und treffend sein.

Für die praktische Ausführung sind ferner noch die Bearbeitungs- und Behandlungsangaben sehr wichtig. Wenn diese ihren Zweck erfüllen sollen, müssen sie zweifellos richtig alles enthalten, was die praktische Bearbeitung erfordert. Die Werkzeichnung muß die zu bearbeitenden Stellen und die Bearbeitungsart ohne weiteres erkennen lassen. Die Bearbeitung muß schon beim Aufzeichnen der Form berücksichtigt werden. Die Form muß sich auf den verfügbaren Werkzeugmaschinen mit einem möglichst geringen Zeit- und Kostenaufwand gut bearbeiten lassen; dabei sollen die vorhandenen Werkzeuge und Vorrichtungen in weitestgehendem Maße Verwendung finden. Die vorstehenden Ausführungen lassen erkennen, daß die konstruktive Festlegung der Form nur von einem Techniker ausgeführt werden kann, der den Arbeitsgang und die Betriebseinrichtungen genau kennt.

Die richtig ausgeführte Werkzeichnung verlangt Sachkenntnis. Es kann darum nicht oft genug betont werden, daß die Werkstattpraxis für den Hersteller maschinentechnischer Zeichnungen eine unbedingte Notwendigkeit ist. Durch die Werkstattpraxis sichert er sich aber auch persönliche Vorteile. Der mit der modernen Fabrikation vertraute Techniker ist immer eine gesuchte Kraft.

### XV. Zeichenutensilien.

Die Beschaffenheit der Werkzeuge und Materialien ist für rationelles Arbeiten von größter Wichtigkeit. Die ständig zu benutzenden Werkzeuge sollen in handlicher Nähe liegen.

Für das Maschinenzeichnen werden nachstehende Werkzeuge benötigt:

Reißzeug, welches folgende Teile enthalten muß:

Zirkel mit Blei - und Ziehfedereinsatz.

Stechzirkel mit auswechselbaren Stahlspitzen. Letztere müssen abgesetzt sein, damit durch wiederholtes Einsetzen des Zirkels in ein und dieselben Löcher diese nicht zu groß gebohrt werden.

Einstellbarer Stechzirkel für das Abtragen kleiner Strecken; Nullenzirkel (d. i. ein Zirkel für sehr kleine Kreise) mit Blei- und Ziehfedereinsatz.

Je eine Ziehfeder für schwarze und farbige Ausziehtusche. Die Ziehfedern sind nach Gebrauch sofort mittels eines Leinenläppchens gut zu reinigen. Scharfe Gegenstände, wie z. B. Radiermesser, sind zum Entfernen der eingetrockneten Tusche nicht zu verwenden. Durch das Ausschaben der empfindlichen Ziehfeder entsteht an dieser ein feiner Grad, der das Ziehen eines sauberen Striches unmöglich macht.

Reißbrett, dessen Abmessungen sich nach der Größe der anzufertigenden Zeichnungen richtet.

Reißschiene, welche nur zum Ziehen der wagerechten Linien und zum Anlegen der Winkel zu benutzen ist. Auf keinen Fall darf die Reißschiene beim Abschneiden des Bogens zum Anlegen des Messers verwendet werden.

Jc cinon Winkel von 30 und 45°. Bei ein und derselben Zeichnung soll man zum Ziehen der senkrechten Linien nicht bald diesen, bald jenen Winkel benutzen. Hierfür ist ausschließlich der 30°-Winkel bestimmt. Die Winkel sollte man von Zeit zu Zeit auf ihre Genauigkeit prufen. Hierbei verfahrt man folgendermaBen: Man legt die ReiBschiene an und zieht mit dem zu prufenden Winkel eine senkrechte Linie. Dann kehrt man den Winkel um und zieht nochmals dieselbe Linie. Weichen die Linien voneinander ab, so ist der Winkel ungenau.

Kurvenlineal.

ReiBbrettstifte zur Befestigung des Zeichenbogens. ReiBbrettstifte mit leicht gewölbtem Kopf sind solchen mit flachem Kopf vorzuziehen, weil erstere den Bogen besser festhalten.

Bleistifte Nr. 3 für das Skizzieren und solche Nr. 4 oder 5 für das Zeichnen. Der Skizzierstift erhalt eine schlanke runde, der Zeichenstift, dagegen eine schlanke, flache Spitze. Das Zirkelblei wird einseitig, flach angescharft; die Spitze muB nach innen zeigen.

Doppelschlichtfeile fur das Schleifen der Bleistifte und des Zirkclbleies. Um eine ganz feine Spitze zu erhalten, schärft man das Blei noch auf einem Stück Papier nach.

Je ein Stuck Blei- und Tuschgummi.

Radiermesser für das Entfernen von Tuschelinien. Dieses darf nicht zum Reinigen der Ziehfeder oder zum Heben der Reißbrettstifte benutzt werden.

Kleiner Handfeger.

MaBstab mit Millimeterteilung.

1 Zollstock mit Millimeterteilung.

Je ein Greif- und Lochtaster.

Schublehre.

Je 1 Glas schwarze, rote und blaue Ausziehtusche.

Zeichenfedern für das Ausbessern der Tuschelinien.

Verschiedene Farben fur das Anlegen dcr Schnittflachen (Seite 27).

Ferner werden benotigt:

Doppelpinsel, welcher nach Gebrauch gut zu reinigen und zu trocknen ist; Tuschnapf für das Anmengen der Farben;

Wasserglas;

Transporteur (Winkelmesser) fur Winkel, welche sich mit Hilfe des 30- und 45 ° -Winkels nicht zusammenstellen lassen. Vorgeschrittene Zeichner bedienen sich beim Aufzeichnen dieser Winkel der Trigonometrie.

### Anhang.

## **Zeichnungsnormen.**

Zeichnungsarten (DIN 199)<sup>1</sup>).

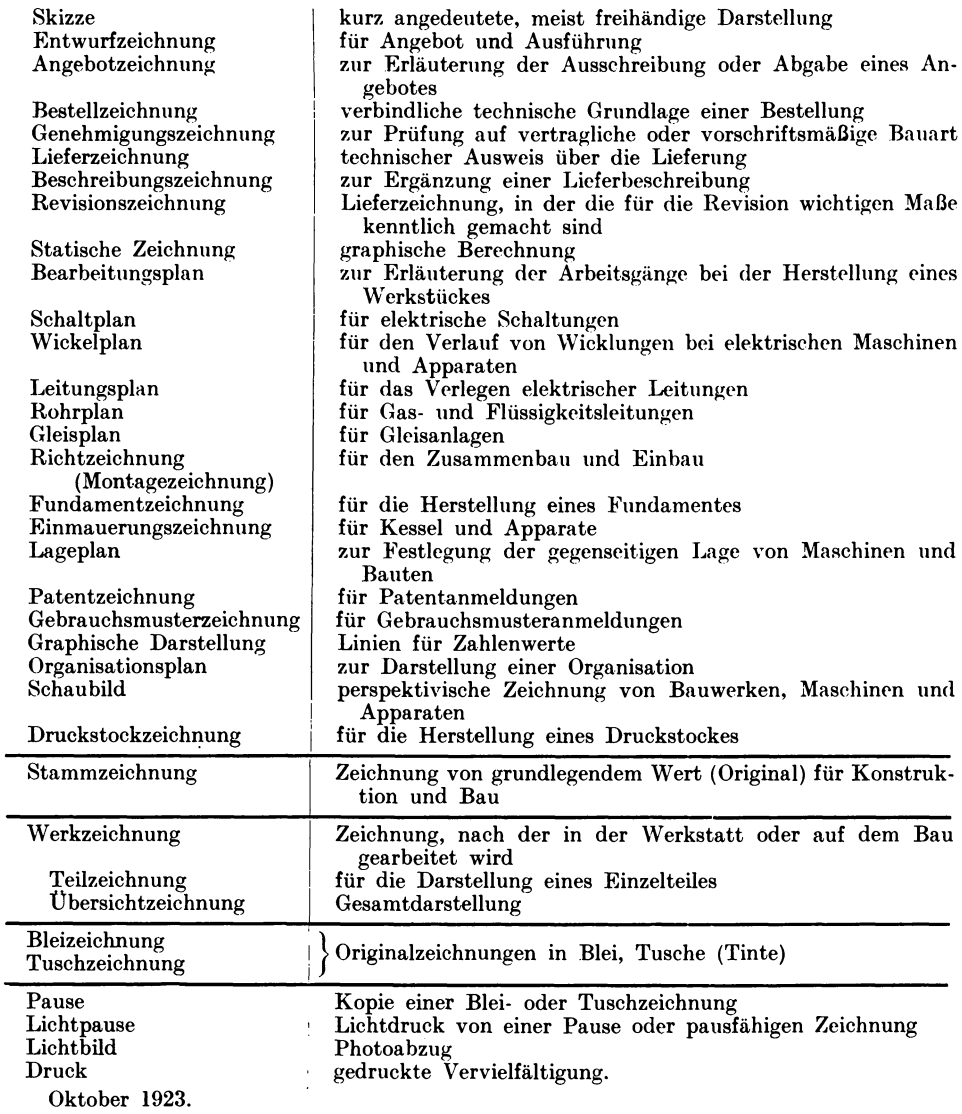

') Wiedergabe erfolgt mit Genehmigung des XDI. Verbindlich für die vorstehenden Angaben bleiben die<br>Dinormen. Normblätter sind durch den Beuthverlag G. m. b. H., Berlin SW 19, Beuthstr. 8, zu beziehen.

Formate.

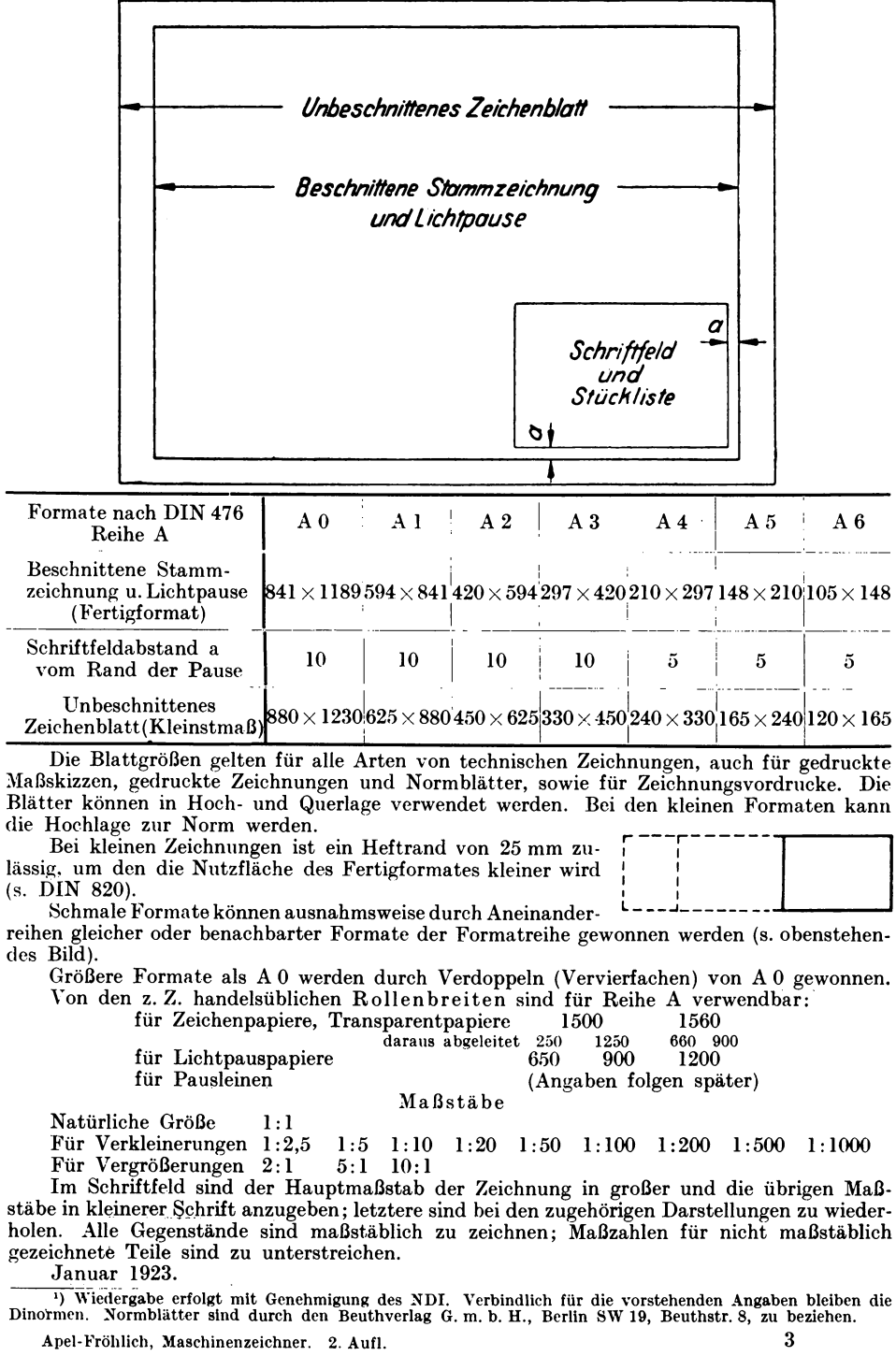

34 Anbang.

### Linien (DIN 15)<sup>1</sup>).

Linienstärken.

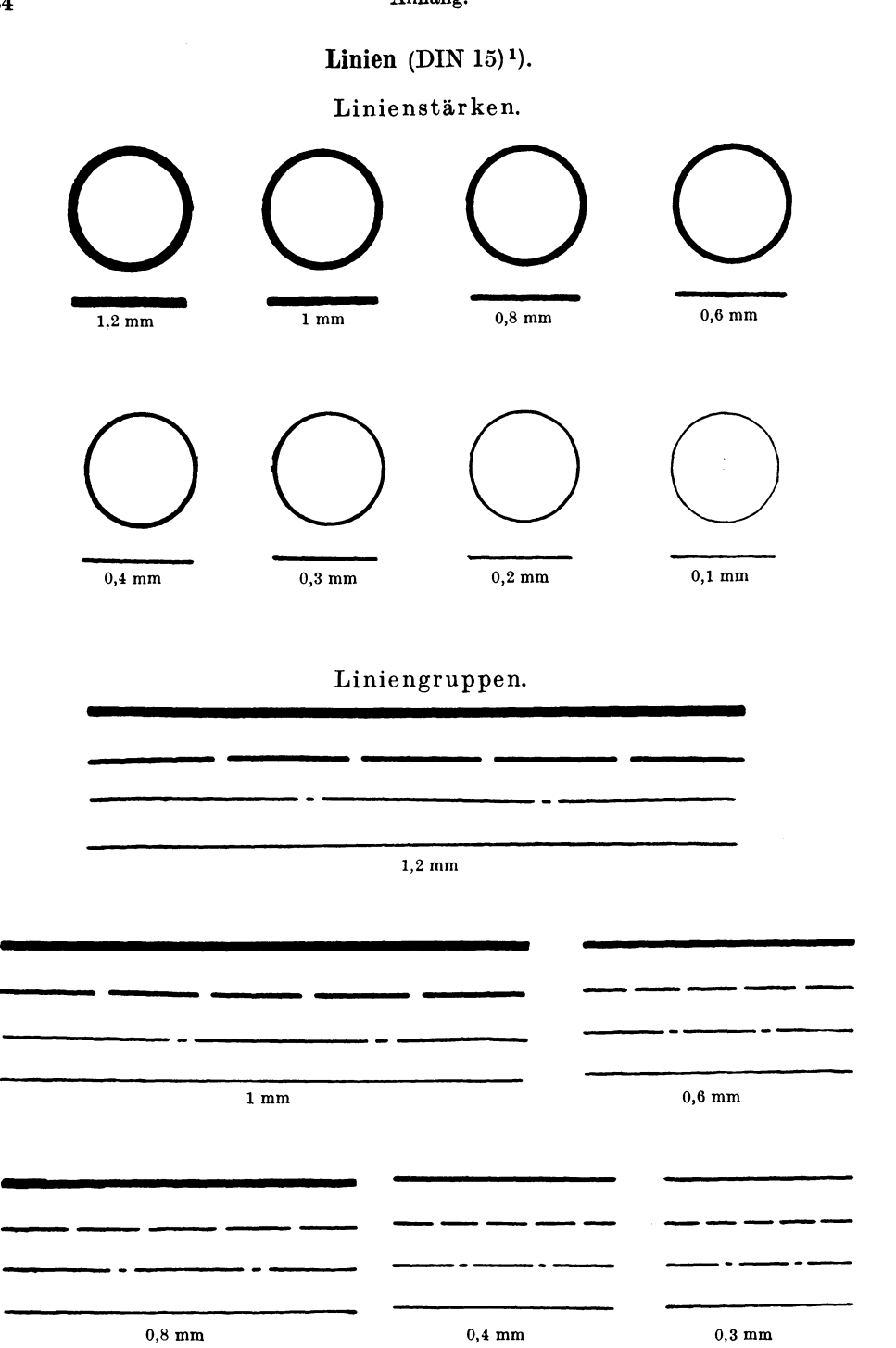

<sup>1</sup>) Wiedergabe erfolgt mit Genehmigung des NDI. Verbindlich für die vorstehenden Angaben bleiben die Dinormen. Normblätter sind durch den Beuthverlag G, m. b. H., Berlin SW 19, Beuthstr. 8, zu beziehen.

### **Linien** (DIN 15) Fortsetzung.

#### Anwendungsgebiete der Linienarten.

Vollinien:

 $\sim$ 

- 1. für sichtbare Kanten und Umrisse, und zwar 1,2 bis 0,3 mm stark. Sie sind --<br>besonders bei Werkzeichnungen -- so stark auszuziehen, wie es die Größe oder die Art der Zeichnung zuläßt, und zwar einheitlich bei allen im gleichen Maßstab gezeichneten Darstellungen eines Gegenstandes;
- 2. fiir die Umrisse benachbarter Teile zur Andeutung des Zusammenhanges, fiir Grenzstellungen bei Hebeln, Kolben, Griffen usw. und bei Ansichten zur Angabe von Querschnitten, die in die Zeichenflache gedreht sind, z. B. von Armquerschnitten bei Radem, und zwar in der Starke der Strichpunktlinien:
- 3. als Mall- und Mallhilfslinien in der Starke der untersten Linien der Gruppen;
- 4. zum Schraffieren von Schnittflächen in der Stärke der Maßlinien.

Stric hlinien:

- 5. fiir unsichtbare (verdeckte) Kanten und Umrisse. Die Striche sind nicht zu kurz zu ziehen, ihre I.ange hangt von der Gesamtlange der zu strichelnden Linie ab;
- 6. bei Sinnbildern, z. B. fiir Kernlinien bci Schrauben (s. DIN 27) und fiir Grundkreise bei Zahnrädern (s. DIN 37).

Strichpunktlinien: <u>. . . .</u>

- 7. fiir Mittellinien, und zwar etwas starker als die MaBlinien;
- 8. fiir Sinnbilder, z. B. fiir Teilkreise bei Zahnradem (s. DIN 37);
- 9. fiir Bearbeitungszugaben, z. B. bei Schmiedestiicken.
- 10. fiir Teile, die vor dem dargestellten Gegenstand liegen;
- 11. zur Angabe von Schnittebenen. Hierbei sind die Striche etwas starker als die sichtbaren Kanten auszuziehen. Bei den unter 9, 10 und 11 aufgefiihrten Linien sind die Striche kiirzer als bei den Mittellinien zu halten.

Freihandlinien:

- 12. für Sprengfugen und für Bruchkanten bei Metallen, Isolierstoffen, Steinen u. a. m. als Linien mit schwachen Krümmungen in der Stärke der Strichlinien; ebenso für Bruchkanten bei Holz als Zickzacklinien in der Starke der Mittellinien (s. DIN 36);
- 13. fiir Holzquerschnitte und fiir Holzoberflachen zur Kennzeicbnung von Himholz und Langholz in der Starke der MaBJinien.

#### Linienfarbe

In den Stammzeichnungen sind Linien und Schrift in schwarzer Farbe auszufiihren. Andere Farben sind nur dann zulassig, wenn die Zeichnungen mit einfarbigen Linien nicht klar und übersichtlich sind, z. B. Rohrpläne und Leitungspläne.

August 1921, 3. Ausgabe (geandert).

Schräge Blockschrift (Buchstaben und Ziffern). (DIN 16, Blatt 1)1).

*abcde/ghijk ImnopqrsBf*  **•• •• ••**  *uvwxyzaou ABCDEFGHIJ KLMNOPQRS*  **•• ••** *TUVWXYZAU*  **123456789**  *o VIII XV XIII* 

<sup>1</sup>) Wiedergabe erfolgt mit Genehmigung des NDI. Verbindlich für die vorstehenden Angaben bleiben die<br>Dinormen, Normblätter sind durch den Beuthverlag G. m. b. H., Berlin SW 19, Beuthstr. 8 ,zu beziehen.

**Schrage Blockschrift** (DIN 16, Blatt 2)1).

Schriftgrößen.

Normenausschuß der Deutschen Industrie, 1.8 Berlin NW7, Sommerstraße 4 a

*NormflnaU88chuB der Deuf8chen Indusfrle,* **2 5**  *Berlin NW7, SommersfraBe* **+a '** 

*NormenausschuB der Deufschen Industrie, Berlin NW7, SommersfraBe* **4a 3,5**  *NormenausschuB der Deufschen Indusfrie,* **<sup>5</sup>** *Berlin NW7, SommersfraBe* **4a**  *NormenausschuB der Deufschen Industrie, Berlin NW7, NormenausschuB der Deufschen Indusfrie*  7 **10**  *ormenausschult Indusfrie* **<sup>20</sup>**

Die Zahlen neben den Beispielen geben die Rohe der groBen Buchstaben in Millimetern an. Als weitere Schrifthöhen kommen für größere Schrift 28, 40, 56, 80, 112, 160 mm in Betracht.

Die Höhe der Buchstaben a, c, e usw. beträgt  $\frac{2}{3}$  der Schrifthöhe des b, A, g usw. Die Schrift ist um 75° gegen die Wagerechte geneigt, die Stärke der Linienzüge beträgt  $\frac{1}{8}$  der Schrifthöhe. Die 1,8, 2,5 und die 3,5 mm hohen Schriften sind von Rand zu schreiben, die 5 bis 20 mm hohen Schriften konnen mittels handelsüblicher Schablonen hergestellt werden. Als Kleinstmaß für den Zeilenabstand gilt das 1,4 fache der Höhe der großen Buchstaben.

Oktober 1922, 2. Ausgabe (geändert).

<sup>&</sup>lt;sup>1</sup>) Wiedergabe erfolgt mit Genehmigung des NDI. Verbindlich für die vorstehenden Angaben bleiben die Dinormen. Normblätter sind durch den Beuthverlag G. m. b. H., Berlin SW 19, Beuthstr. 8, zu beziehen.

### Maßeintragung (DIN 406, Blatt 5).1).

Toleranzen.

Toleranzen sind hinter die Maßzahl, durch Angabe der Abmaße oder Passungskurzzeichen einzutragen. Wenn es die Deutlichkeit der Zeichnungen erfordert, sind Bezugslinien anzuwenden.

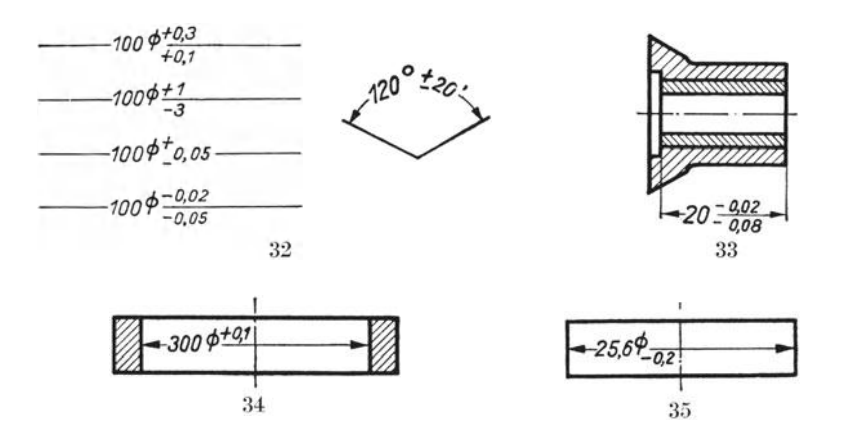

Beim Eintragen von Toleranzen durch Zahlen werden dem Nennmaß beide Abmaße hinzugefügt (Bild 32 und 33), dies gilt sinngemäß auch für die Eintragung von Winkeltoleranzen (Bild 32). Das Abmaß 0 (Null) wird nicht eingetragen (Bild 34 und 35).

Das obere Abmaß ist ohne Rücksicht auf das Vorzeichen über, das untere Abmaß unter der Maßlinie einzutragen.

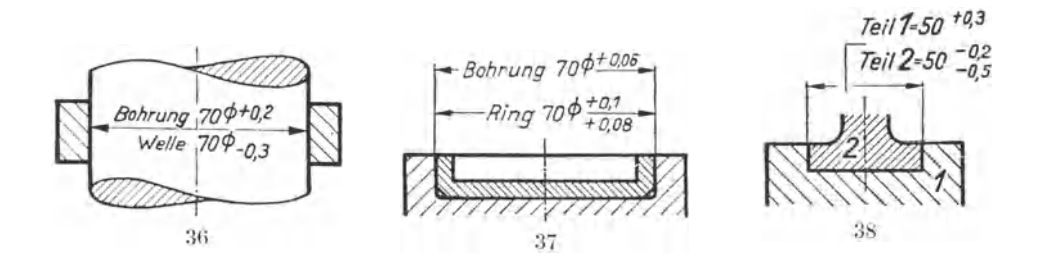

Ist bei ineinandergesteckt gezeichneten Teilen für jedes Teil nur ein Abmaß einzutragen, weil das zweite Abmaß Null ist, so ist nur eine Maßlinie erforderlich (Bild 36). Sind jedoch für ein oder beide Teile beide Abmaße anzugeben, so können zwei Maßlinien vorgesehen werden, von denen die obere das Nennmaß und die Abmaße für die Bohrung bzw. für das Außenstück, und die untere die entsprechenden Angaben für die Welle bzw. für das Innenstück enthält (Bild 37). Den Maßen sind die Worte "Bohrung" und "Welle" ("Bolzen", "Dorn" usw.) oder die Teilnummern der Stückliste voranzusetzen (Bild 36 bis 38).

November 1924.

<sup>&</sup>lt;sup>1</sup>) Wiedergabe erfolgt mit Genehmigung des NDI. Verbindlich für die vorstehenden Angaben bleiben die Dinormen. Normblätter sind durch den Beuthverlag G. m. b. H., Berlin SW 19, Beuthstr. 8 zu beziehen.

### Maßeintragung (DIN 406, Blatt 6)<sup>2</sup>).

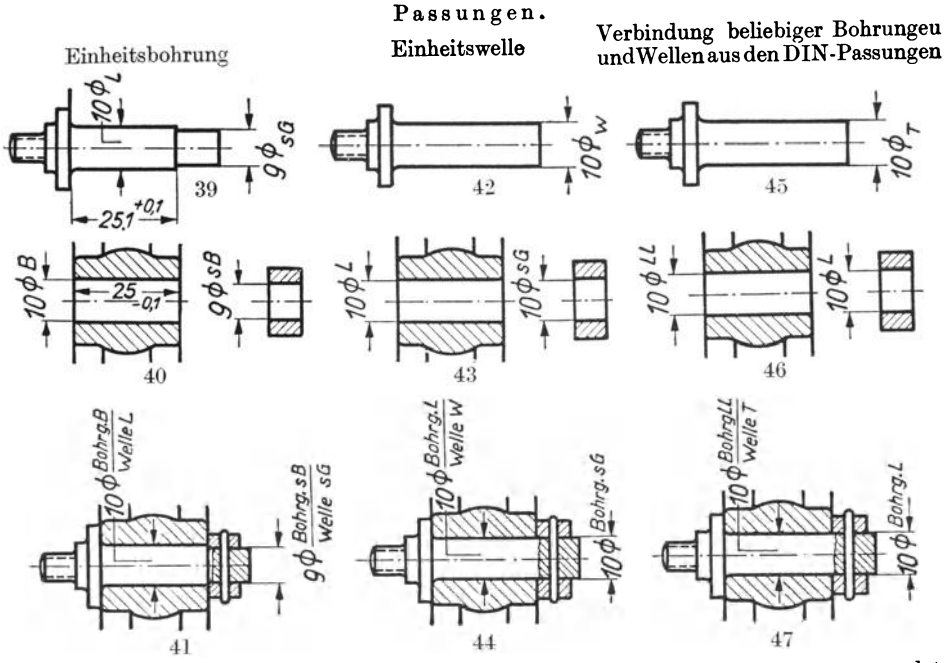

Passungskurzzeichen nach DIN 776 werden bei Rund- und Flachpassungen angewendet, wenn nach den Abmaßen der DIN-Passungen gearbeitet werden soll (Bild 39 bis 47). Die Kurzzeichen für die Bohrungen oder Außenstücke sind über die Maßlinie, die für Wellen oder Innenstücke unter die Maßlinie zu setzen (siehe auch Bild 48).

Zweckmäßig sind bei ineinandergesteckt gezeichneten Teilen den Passungskurzzeichen die Worte "Bohrung" und "Welle" ("Bolzen", "Dorn" usw.) voranzusetzen (Bild 41, 44, 47), oder es sind die Teilnummern vor die Maßzahlen zu schreiben (Bild 48 bis 50). Bei Anwendung beliebiger Bohrungen und Wellen aus den DIN-Passungen ist dies erforderlich. Gestatten die Formen des Werkstückes die Anwendung gebräuchlicher Grenzlehren nicht, so sind die Abmaße nach den DIN-Passungen einzutragen (Bild 49).

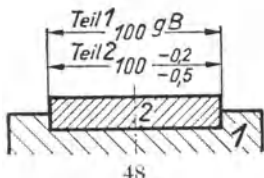

Ist bei ineinandergesteckt gezeichneten Teilen für eines derselben zahlenmäßige Toleranzangabe und für das andere ein Passungskurzzeichen vorgesehen (Bild 49), so ist das Nennmaß

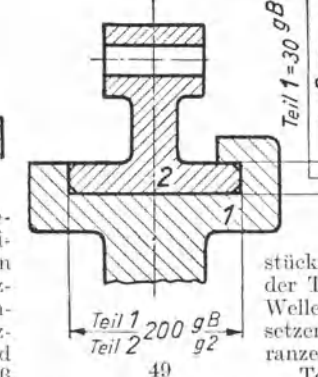

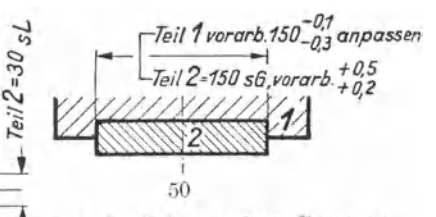

mit der Toleranz- bzw. Passungsangabe für die Bohrung (Außenstück) über die Maßlinie, das Nennmaß mit der Toleranz- bzw. Passungsangabe für die Welle (Innenstück) unter die Maßlinie zu setzen (sinngemäß wie in Bild 37 für Toleranzen).

Toleranzangaben für Vorarbeiten, denen ein weiterer Arbeitsgang folgt, z. B. bei Teilen, die fertig zu schleifen<sup>1</sup>) oder anzupassen sind, werden nach Bild 50 angegeben.

Januar 1926, 2. Ausgabe (geändert).

<sup>1</sup>) Schleifzugaben für ungehärtete gedrehte Wellen siehe DIN 60. 1) Miedergabe erfolgt mit Genehmigung des NDI. Verbindlich für die vorstehenden Angaben bleiben die Vorstehenden Angaben bleiben die Dinormen. Normblätter sind durch den Beuthverlag G. m. b. H., Berlin SW 19, Beuthstr. 8,

#### Anhang.

### Gewinde (abgekürzte Bezeichnungen) (DIN 202)<sup>4</sup>).

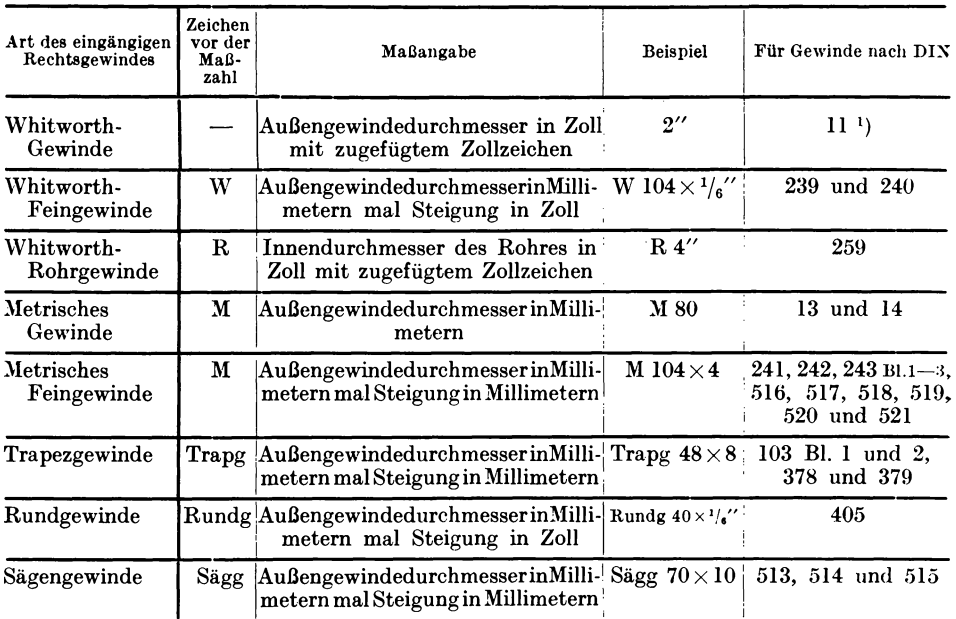

A. Für eingängige Rechtsgewinde.

#### B. Für Gewinde mit Spitzenspiel, Links- und mehrgängige Gewinde.

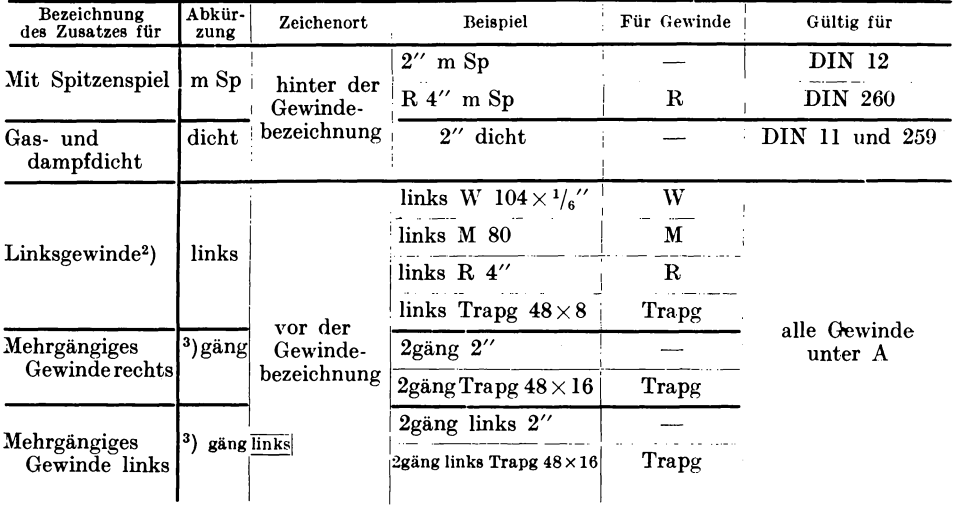

April 1926, 3. Ausgabe (geändert).

<sup>1</sup>) Die Toleranzen nach DIN . . . legen für Whitworth-Gewinde nach DIN 11 ein kleines Spitzenspiel fest. Dieses wird in der Bezeichnung nicht ausgedrückt.

"> Bei Teilen, die mit Rechts- und mit Linksgewinde versehen sind, z. B. Stangen-<br>schlössern, Eisenbahn-Kupplungsspindeln, ist auch vor die Gewindebezeichnung des Rechts-

gewinden eines das Wort "rechts" zu setzen.<br>
gewinden des Mort "rechts" zu setzen.<br>
3) Die Gangzahl ist von Fall zu Fall einzusetzen.<br>
4) Wiedergabe erfolgt mit Genehmigung des NDI. Verbindlich für die vorstehenden Angaben

### Oberflächenzeichen (DIN 140, Blatt 1)<sup>1</sup>).

Allgemeine Zeichen für die Beschaffenheit der Oberflächen von Werkstücken.

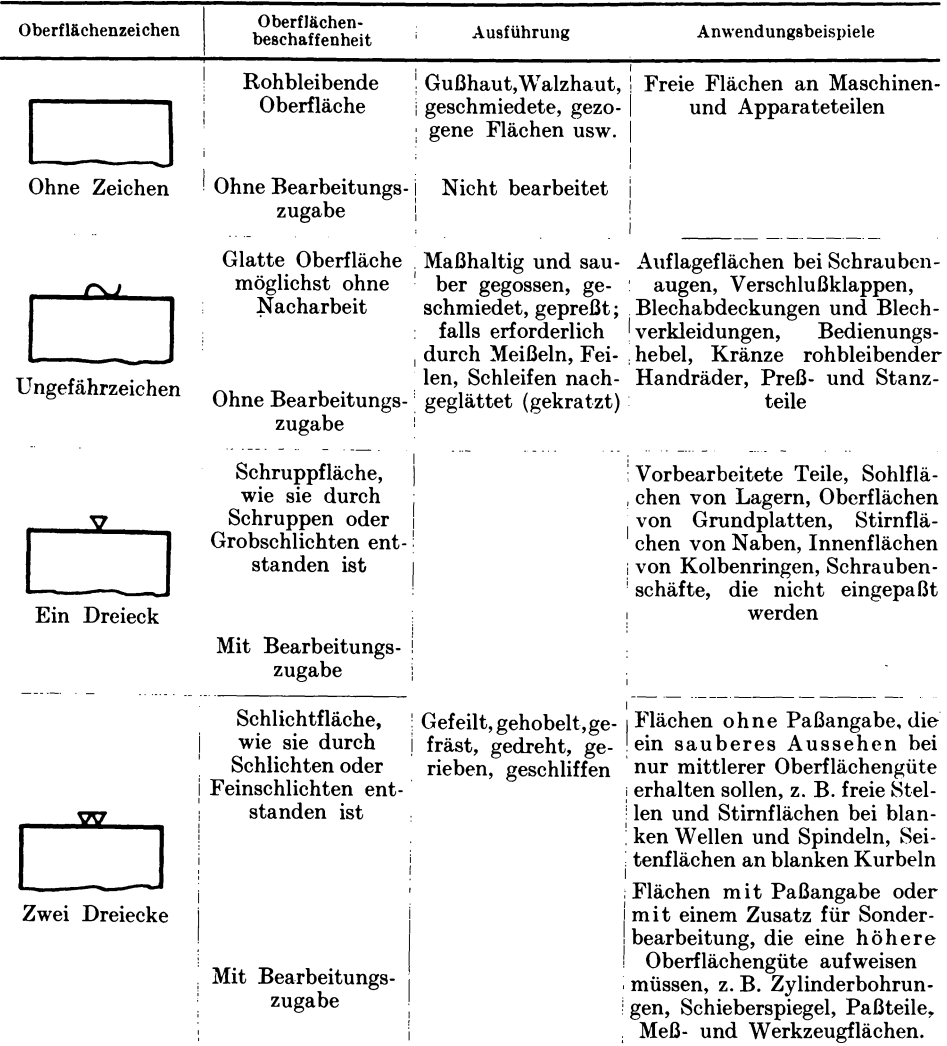

Sonderbearbeitungen (Einschleifen, Schaben usw.) oder Sonderbehandlungen (Harten, Lackieren usw.) siehe DIN 200. PaI3angaben siehe DIN 776.

Februar 1921.

Fortsetzung DIN 140, Blatt 2.

<sup>&</sup>lt;sup>1</sup>) Wiedergabe erfolgt mit Genehmigung des NDI. Verbindlich für die vorstehenden Angaben bleiben die Dinormen. Normblätter sind durch den Beuthverlag G. m. b. H., Berlin SW 19, Beuthstr. 8, zu beziehen.

#### **Bearbeitungs- und Behandlungsangaben. Wortangaben** 1) (DIN 200, Blatt 1) 4).

verputzen .abblasen biirsten abzundern scheuern schneiden schneiden stanzen sagen Rohbearbeitung 2) (durch Beizen oder Hammern) (mit Schneidbrenner) (mit Schere) Spanabnehmende Bearbeitung 2) 3) feinschlichten schleifen feinschleifen schaben reiben ein- oder aufschleifen Warmebehandlung ausgliihen im Einsatz harten harten vergiiten Verschonernde Bearbeitung blankmachen polieren mattieren atzen beizen hammern mustern streichen spritz en Uberzug ,spachteln und streichen lackieren verbleien, verzinnen, verkupfern usw. emaillieren iiberziehen mit Gummi iiberziehen mit Leder briinieren (farben) schwarzbrennen

Verbindungen kleben leimen einkitten weichlöten hartlöten schweiBen zusatzschweißen einwalzen aufwalzen falzen bordeln aufpressen a ufschrum pfen Dichtungen gegen Gas und Flüssigkeit dichten stemm en vergieBen Verschiedenes Probedruck ..... Wärme isolieren elektrisch isolieren impragnieren treiben driicken pressen pragen lochen (perforieren) rauhen randeln  ${\bf k}$ reuzrändeln  $\frac{{\bf H}{\bf H}{\bf H}{\bf H}}$ kordeln 1111111111111111  $\begin{minipage}{0.9\linewidth} \begin{minipage}{0.9\linewidth} \hline \textbf{0.01}\end{minipage} \begin{minipage}{0.9\linewidth} \begin{minipage}{0.9\linewidth} \textbf{0.01}\end{minipage} \begin{minipage}{0.9\linewidth} \begin{minipage}{0.9\linewidth} \begin{minipage}{0.9\linewidth} \textbf{0.01}\end{minipage} \begin{minipage}{0.9\linewidth} \begin{minipage}{0.9\linewidth} \begin{minipage}{0.9\linewidth} \textbf{0.01}\end{minipage} \begin{minipage}{0.9\linewidth} \begin{minipage}{0.9\linewidth} \$  $\text{H\ddot{o}}$ 

Marz 1924.

1) Die Wortangaben gelten fiir die in der Metallindustrie, besonders im Maschinenbau, am haufigsten vorkommenden Bearbeitungs- und Behandlungsverfahren. Sie sind auf Zeichnungen, Stiicklisten und Arbeitskarten zu verwenden.

Beispiele fiir die Anwendung in Verbindung mit Bezugshaken und Obcrflachenzeichen .siehe DIN 200, Blatt 2.

2) Fiir die nach DIN 140 durch Oberflachenzeichen gekennzeiehneten Bearbeitungsangaben (kratzen, schruppen und schliehten) sind auf Zeichnungen nur die Zeichen, nicht aber die Wortangaben zu verwenden.

3) Reichen die Oberflachenzeichen nach DIN 140 zur Kennzeichnung der erforderlichen Bearbeitung nicht aus, so können die hier angeführten Wortangaben für höchste Oberflächen-<br>güte in Verbindung mit zwei Dreiecken ( $\overline{\phantom{a}}$ giite in Verbindung mit zwei Dreiecken (~------ -) zur Anwendung kommen (End-maBflache). v V

Soli die Angabe in dieser Form, z. B. bei der in der Fertigung haufig vorkommenden Bearbeitungsangabe "nachschleifen" (nach dem Schruppen und Schlichten mit dem Stahl, z. B. bei Zylinderflachen) nicht wortlich gemacht werden. so sind neuartige Zeichen fiir solche Feinschlichtarbeiten hoher Güte nicht aufzustellen, sondern es ist, ausgehend von dem normalen Schlichtzeichen  $\overline{X}$ . ein sinngemäß erweitertes Zeichen  $\overline{X}$ VV, ein sinngemäß erweitertes Zeichen VVV zu wählen.

• ) Wiedergabe erfolgt mit Genehmigung des NDI. Verbindlich flir die vorstehenden Angaben bleiben die Dinormen. Normblatter sind durch den Beuthverlag G. m. b. R., Berlin SW 19, Beuthstr.8, zu beziehen.

### Sinnbilder für Niete und Schrauben bei Eisenkonstruktionen (DIN 139)<sup>1</sup>). Niete.

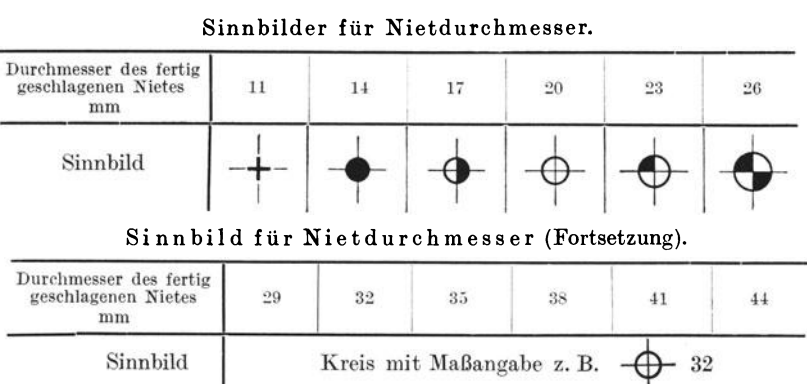

In Stücklisten und bei Bestellungen ist der Rohnietdurchmesser anzugeben (siehe DIN 123, 124, 302, 303 Blatt 1).

In Konstruktionszeichnungen bis zum Maßstab 1:5 genügt für die Sinnbilder die Größe des Schaftdurchmessers; bei kleineren Maßstäben ist der Deutlichkeit halber die Größe des Kopfdurchmessers zu wählen.

Für geschlagene Niete unter 11 mm wird für Kennzeichnung ebenfalls das + Zeichen wie für den 11 mm Niet verwendet, jedoch das Maß des geschlagenen Nietdurchmessers beigefügt, z. B. für den 9,5 mm geschlagenen Niet:  $+^{9.5}$ .

Vorstehende Zeichen gelten für die am meisten vorkommende Nietart mit beiderseitigem Halbrundkopf. Andere Nietarten müssen durch zusätzliche Sinnbilder nach folgender Tabelle gekennzeichnet werden:

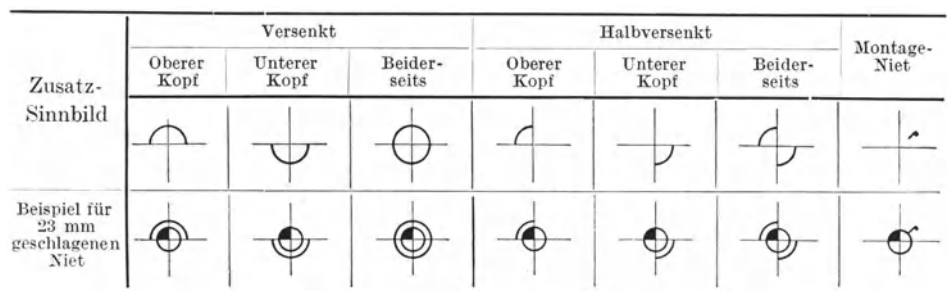

#### Sinnbilder für Nietarten.

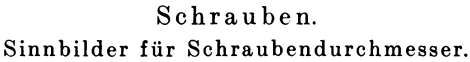

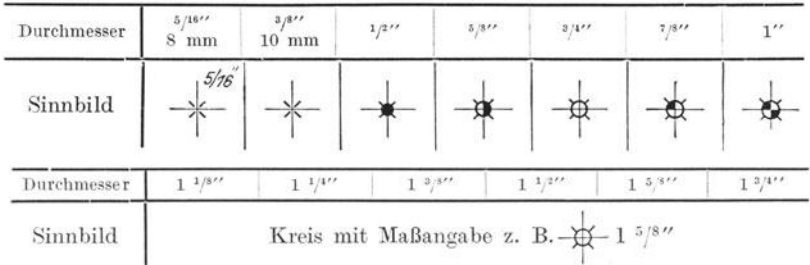

Oktober 1921.

<sup>1</sup>) Wiedergabe erfolgt mit Genehmigung des NDI. Verbindlich für die vorstehenden Angaben bleiben die Dinormen. Normblätter sind durch den Beuthverlag G. m. b. H., Berlin SW 19, Beuthstr. 8, zu beziehen.

**44** Anhang.

Sinnbilder für Zahnräder (DIN 37)<sup>1</sup>).

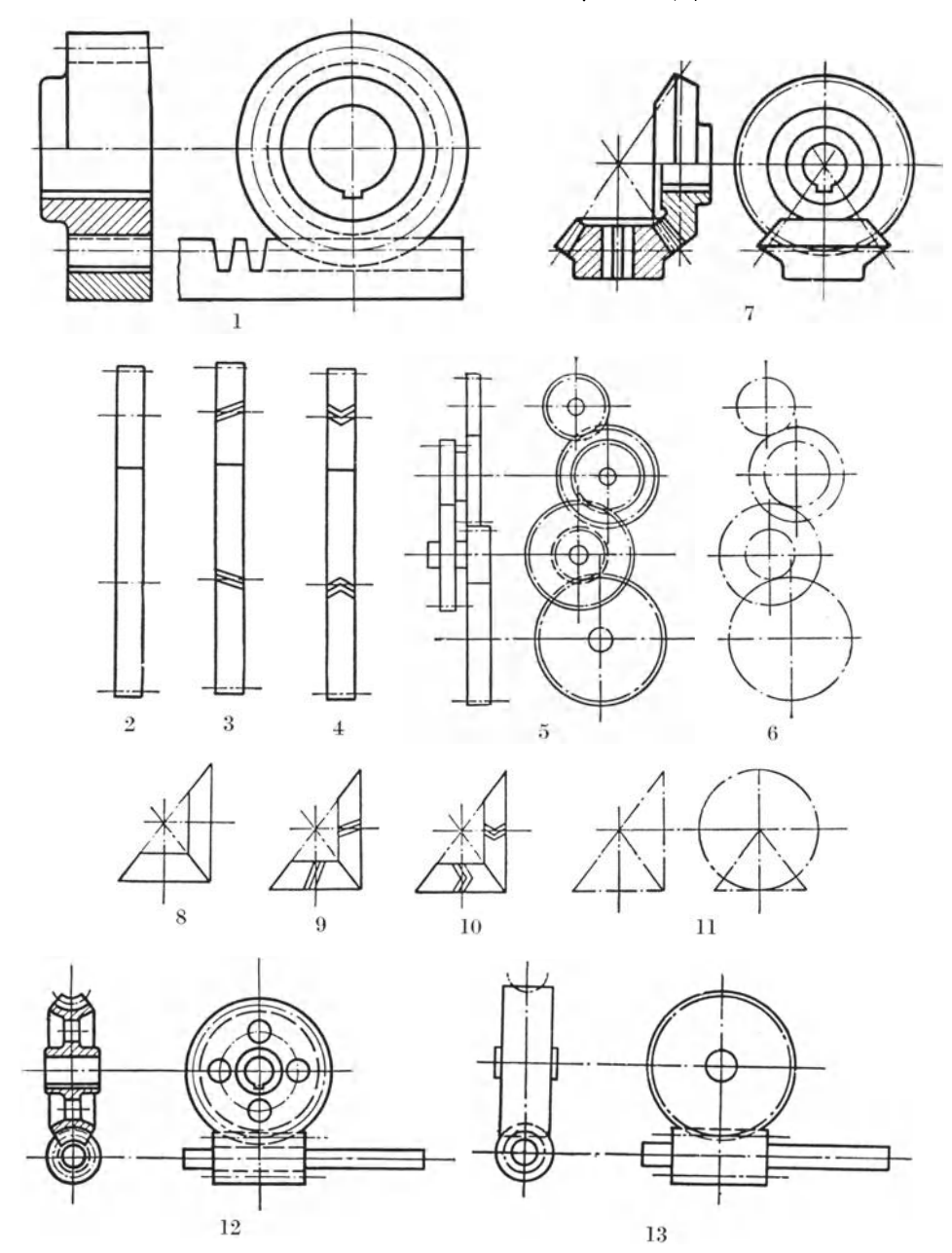

Bild 1 zeigt das ausführlichste Sinnbild eines Stirnrades mit Zahnstange. Stirnräder mit<br>geraden, mit schrägen und mit Winkelzähnen werden nach Bild 2—4 gekennzeichnet. Das am weitesten gekiirzte Sinnbild ist durch Bild 6 gegeben. 1st es wichtig, die Kopfkreise mitzuzeichnen, so sind die Stirnriider nach Bild 5 darzustellen.

<sup>1</sup>) Wiedergabe erfolgt mit Genehmigung des NDI. Verbindlich für die vorstehenden Angaben bleiben die<br>Dinormen. Normblätter sind durch den Beuthverlag G.m.b.H., Berlin SW 19, Beuthstr. 8, zu beziehen.

### Sinnbilder für Zahnräder.

(Fortsetzung.)

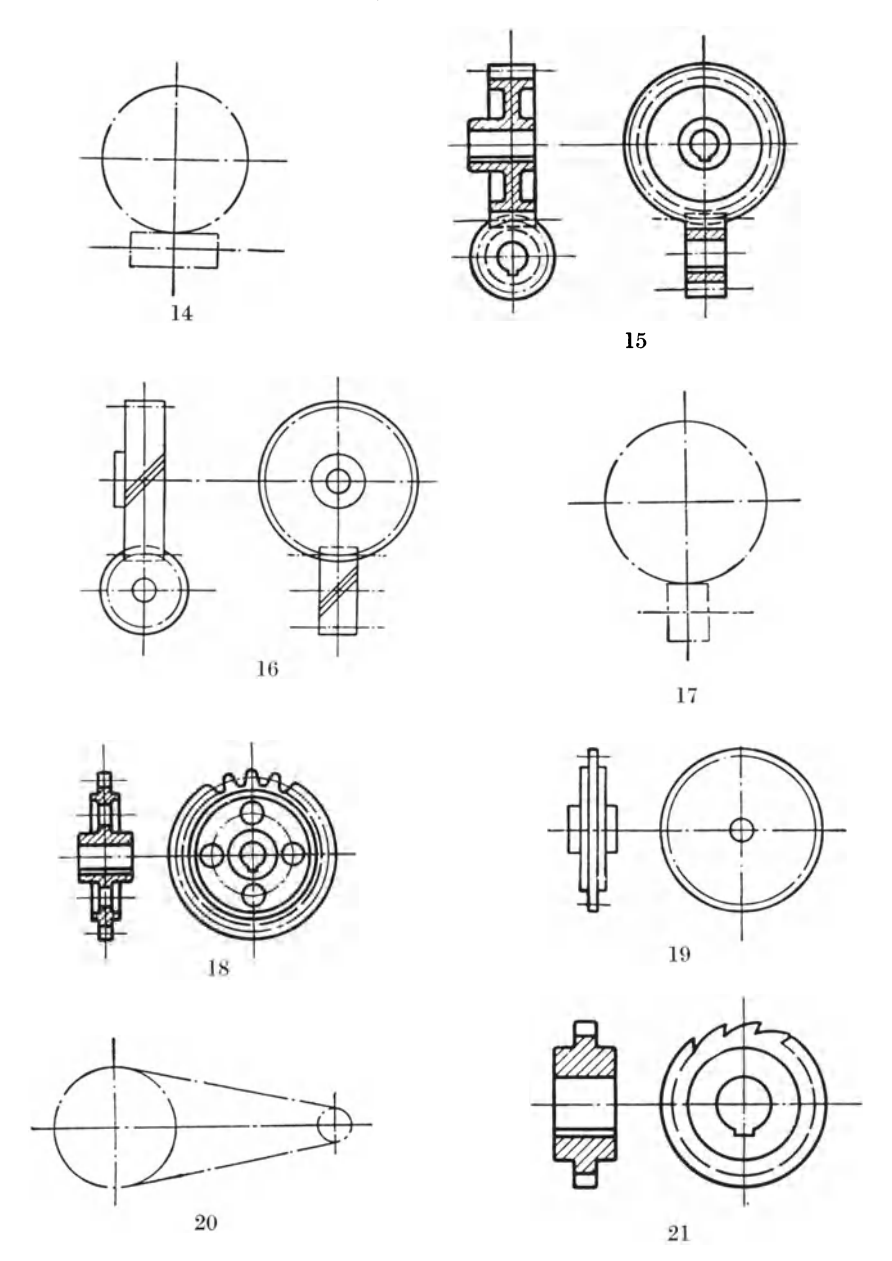

Die Bilder 7—11 gelten sinngemäß für Kegelräder, die Bilder 12—14 für Schneckenräder und die Bilder 15—17 für Schraubenräder.<br>Für Kettenräder gelten ähnliche Sinnbilder, Bild 18—20, ebenso für Sperr- und Schalträder, Bild

Februar 1921.

![](_page_49_Figure_1.jpeg)

Schraubenfedern.

![](_page_49_Figure_3.jpeg)

<sup>1</sup>) Wiedergabe erfolgt mit Genehmigung des NDI. Verbindlich für die vorstehenden Angaben bleiben die Dinormen. Normblätter sind durch den Beuthverlag G. m. b. H., Berlin SW 19, Beuthstr. 8, zu beziehen.

### Schriftfeld und Stiickliste.

#### $(DIN 28, Blatt 1–5)<sup>1</sup>$ .

#### Blatt 1.

#### Allgemeines.

Schriftfeld and. Stiickliste sind in der unteren rechten Ecke der Zeichnung anzubringen. Im Schriftfeld ist alles zu vereinigen, was an allgemeinen Vermerken zur Zeichnung gehört. Bestellerlisten und Zeichnungslisten, Schutzstempel, behordliche Genehmigungsvermerke usw. sind in den Mustern nicht enthalten; sie sind nach Bedarf dem Schriftfeld anzugliedern.

Buchstaben und Ziffern sind nach DIN 16 zu schreiben, fiir den Vordruck auf Zeichnungen ist gleichfalls die schräge Blockschrift zu verwenden.

Schriftfeld und Stiickliste sind im Aufbau den Vorlagen anzupassen. Insbesondere sind die Spalten "Stückzahlen", "Benennung und Bemerkung", "Teil" und "Werkstoff" nach den Mustern anzuordnen. An Stelle der in Klammern eingefiigten Worte konnen auch Be· zeichnungen gebraucht werden, die der Eigenart des Betriebes angepaBt sind; so kann untel' anderem die Spalte "Gewichtsangaben" in mehrere Spalten, z. B. in "Rohgewicht" und "Fertiggewicht" oder in "gerechnet" und "gewogen" aufgelöst werden. Die Spalte "Teil" enthält die laufende Teilnummer (früher Pos.). Spalten, die nicht gebraucht werden, können fortfallen.

Soll der Gegenstand in nur einer Ausführungsart hergestellt werden, so genügt eine Stückzahlspalte (Muster 2 und 6), kommen dagegen mehrere Ausfiihrungsarten (Bauart a, b. c usw.) in Frage, bei denen einige Teile des Gegenstandes in verschiedener Anzahl benotigt werden, so sind mehrere Stückzahlspalten nach Muster 1, 5 und 8 anzuordnen.

Das Feld für Änderungen kann fortfallen, wenn die in der Zeichnung bzw. Stückliste vorgenommenen Anderungen nicht im Schriftfeld ausgefiihrt werden (Muster 4 und 8).

#### Schriftfeld fiir groBe Zeichnungen (Blatt 2 und 3).

Die Muster 1 bis 4 gelten für Zeichnungen der Größen

 $420\times594$ ,  $594\times841$ ,  $841\times1189$  mm.

Schriftfeld und Stiickliste sind in einem Abstand von 10 mm von den Kanten der be· schnittenen Lichtpause anzuordnen. Fiir die Liste ist moglichst die 3,5 mm hohe Schrift zu benutzen.

#### Schriftfeld fiir kleine Zeichnungen (Blatt 4).

Die Muster 5 und 6 gelten für Zeichnungen der Größen<br>105×148, 148×210, 210×297 und 297×420 mm.

Schriftfeld und Stückliste sind in einem Abstand von 5 bis 10 mm von den Kanten der beschnittenen Lichtpause anzuordnen. Fiir die Liste ist moglichst die 2,5 mm hohe Schrift zu verwenden.

Muster 6 kann durch Fortlassen entbehrlicher Spalten zu einfacheren Schriftfeldern nach Muster 3 und 4 umgestaltet werden.

Muster 7 ist zu benutzen, wenn in Teilzeichnungen nur der Werkstoff, die Lager· und die Modellnummer anzugeben sind und eine Stiickliste entbehrlich ist.

Bei der Blattgröße  $105 \times 148$  und gegebenenfalls auch bei der Blattgröße 148 $\times$ 210 mm ist das Schriftfeld dem verfiigbaren Platz entsprechend kleiner zu bemessen.

#### Getrennte Stiickliste (Blatt 5).

Die von der Zeichnung getrennte Stückliste Muster: 8 (verkleinert) enthält die Spalten der Zeichnungsstiickliste und einige Teile des Schriftfeldes nach Blatt 1 und 2. Die Blatt· größe beträgt  $210 \times 297$  mm. Die Rahmenlinie der Stückliste soll links  $25$  mm (für den Heftrand), im iibrigen 5 mm yom Blattrande entfernt sein.

Juli 1923, 3. Ausgabe (geändert).

<sup>&</sup>lt;sup>1</sup>) Wiedergabe erfolgt mit Genehmigung des NDI. Verbindlich für die vorstehenden Angaben bleiben die Dinormen. Normblätter sind durch den Beuthverlag G. m. b. H., Berlin SW 19, Beuthstr. 8, zu beziehen.

### Für große Zeichnungen (DIN 28, Fortsetzung).

Blatt 2.

![](_page_51_Picture_19.jpeg)

Muster 1.

1. November 1920. 3. Ausgabe.

![](_page_52_Picture_21.jpeg)

![](_page_52_Picture_22.jpeg)

![](_page_52_Picture_23.jpeg)

Nov. 1920. 3. Ausgabe. Apel-Fröhlich, Maschinenzeichner. 2. Aufl.

Anhang.

### DIN 28 Blatt 4.

### Für kleine Zeichnungen.

![](_page_53_Picture_27.jpeg)

Muster 5

Muster 6

![](_page_53_Picture_28.jpeg)

Muster 7

![](_page_53_Picture_29.jpeg)

November 1920.

### DIN 28 Blatt 5.

### Getrennte Stückliste.

### Muster 8 (verkleinert).

![](_page_54_Figure_4.jpeg)

Juli 1923. 2. Ausgabe gegen 1. Ausgabe geändert.